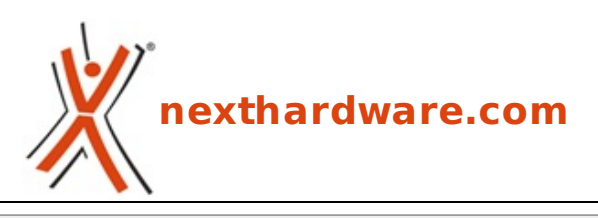

a cura di: **Emanuele Chiocchio - MAN - 08-11-2012 13:00**

# **Test SmartSystem SmartSLIDER 1300 motorizzato, precisione centimillimetrica**

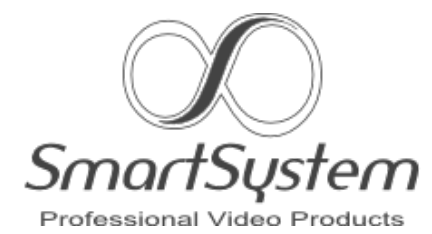

**LINK [\(https://www.nexthardware.com/videographia/recensioni/slider/205/test-smartsystem](https://www.nexthardware.com/videographia/recensioni/slider/205/test-smartsystem-smartslider-1300-motorizzato-precisione-centimillimetrica.htm)smartslider-1300-motorizzato-precisione-centimillimetrica.htm)**

Uno slider professionale che stupisce per fluidità, precisione del movimento e per la qualità costruttiva, in grado di sopravvivere a qualunque prova.

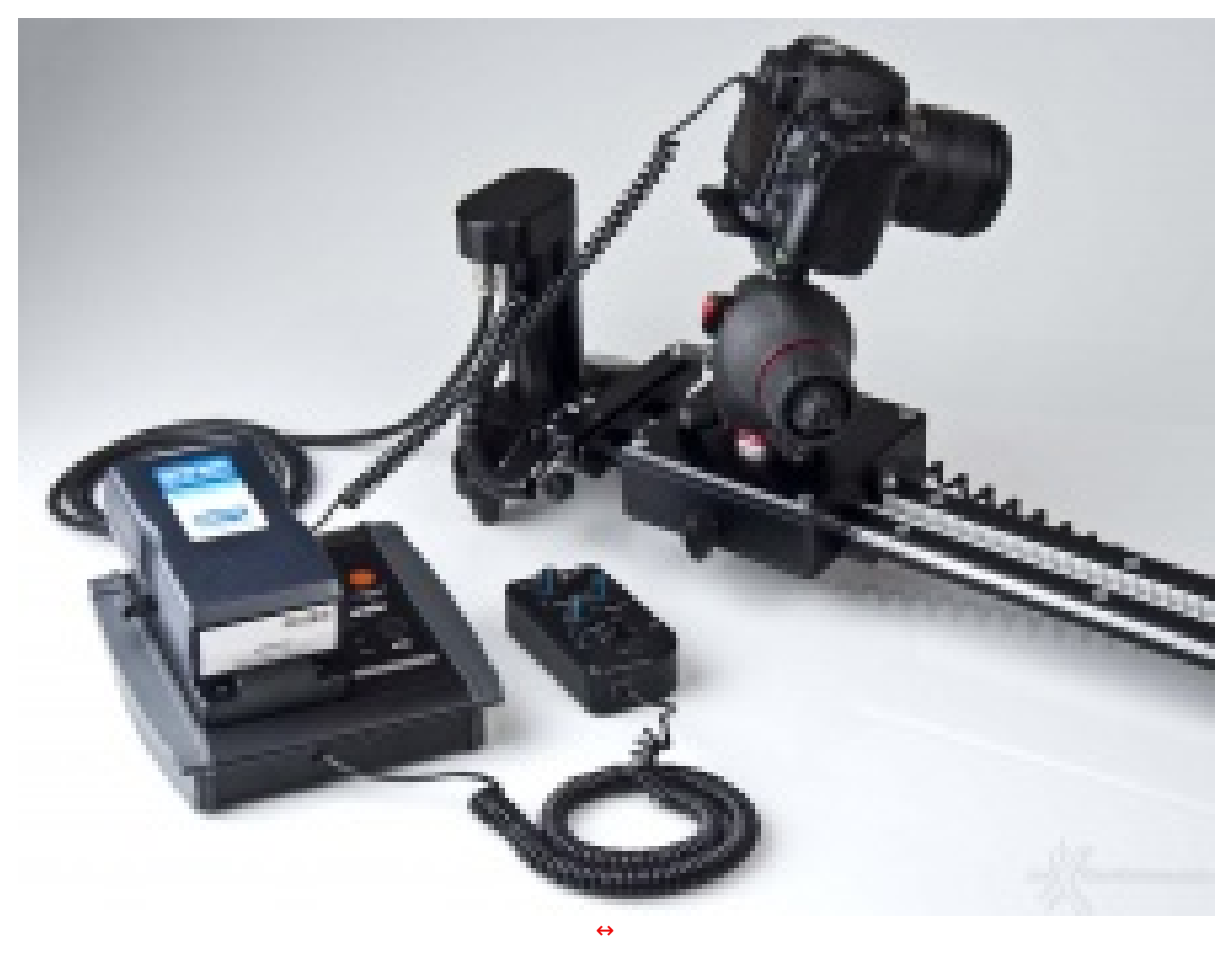

**SmartSystem**, azienda di Fano, in Provincia di Pesaro Urbino, è una realtà che oggi si potrebbe considerare "controcorrente", sotto numerosi punti di vista, rispetto alla massificazione che ormai permea ogni settore produttivo.

Innanzitutto potremmo dire che **SmartSystem** si legge, in realtà , "**Made in Italy**", non "Designed" o

Innanzitutto potremmo dire che **SmartSystem** si legge, in realtà , "**Made in Italy**", non "Designed" o "Assembled", ma **fattopropriotuttoinItalia** al **100%**, dalla lavorazione dal pieno di ogni singolo pezzo, anche quelli in plastica, fino al cavo di alimentazione e controllo del potente motore che equipaggia il nostro **SmartSLIDER 1300 Custom**, edizione full-optional che abbiamo avuto il piacere di poter testare sul campo.

La mente è **Andrea Falcucci** (uno di poche, concrete parole con idee molto chiare) che, nonostante possa sciorinare fior di titoli di studio, è, per tutti, semplicemente "Andrea": punto e basta.

Ciò è testimoniato dal fatto che di attestati appesi alle pareti, pur potendone esibire, non ve n'è manco uno nella sede **SmartSystem**: i muri sono sfruttati, invece, per esporre un piccolo campionario della vasta offerta che spazia dai sistemi di stabilizzazione professionali **steadycam** fino, appunto, al nostro **SmartSLIDER 1300 motorizzato**.

Per dovere di cronaca, stiamo parlando di un Ingegnere Meccanico con specializzazione Aeronautica, uno che, come ama definirsi prendendosi un po' in giro, potrebbe firmare il progetto di un temperamatite fino a quello dell'**Enterprise** ... e che per ora progetta sistemi di supporto alla ripresa.

Chi altro c'è dietro ai prodotti marchiati **SmartSystem**?

Anche un'azienda specializzata nella lavorazione di precisione del metallo, che "con la fresa a cinque assi ci parla": c'è il calmo Walter che, dietro uno sguardo azzurro profondo, nasconde una gran pazienza, indispensabile per garantire pezzi tarati al centesimo, e Marco, occhi vispi, parlata tipica romagnola, aspetto che ricorda molto Cevoli, una ne dice e cento ne ha pensate ... e parliamo di soluzioni.

Gli ingredienti per "ricette coi fiocchi", insomma, non mancano e, per chi é appassionato di automobili, potremmo azzardare esista una certa similitudine con gli ambienti sanguigni e frizzanti, lontani nel tempo ma vicini nel cuore e nella terra, di un certo "**Drake [\(http://it.wikipedia.org/wiki/Enzo\\_Ferrari\)](http://it.wikipedia.org/wiki/Enzo_Ferrari)**" e della sua "ciurma".

Dell'environment in cui vengono concepiti i prodotti **SmartSystem** avevamo già parlato a Marzo dello scorso anno, in un **nostro speciale [\(/photo/2011/03/01/esclusivo-dalla-padella-alla-steadi-con](http://www.nexthardware.com/photo/2011/03/01/esclusivo-dalla-padella-alla-steadi-con-una-gh2/)una-gh2/)** a cura di **Max Sbrolla** e del quale, di seguito, riproponiamo i due video del dietro le quinte del Produttore.

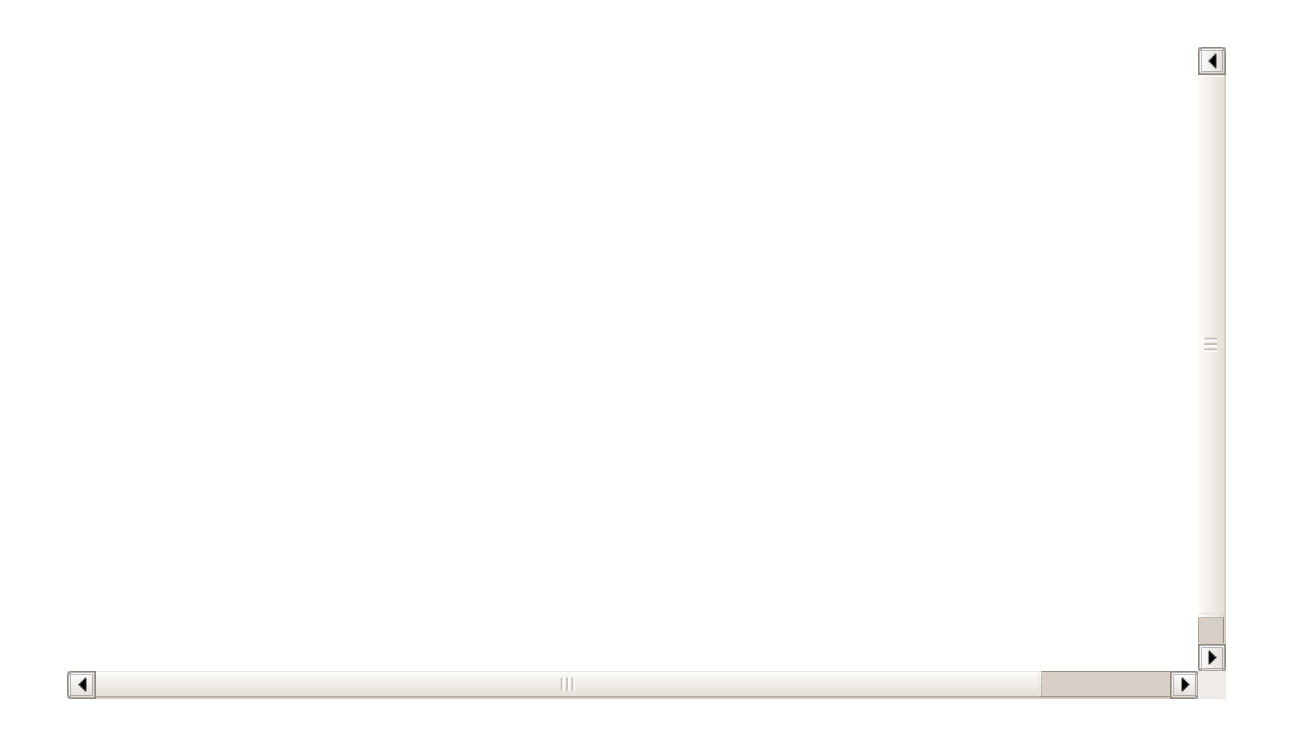

Qualcuno forse si chiederà il perché di un'introduzione così atipica: osservazione legittima, per carità , ma a noi, in special modo nel momento di crisi profonda che il nostro Paese attraversa e, soprattutto, considerando la fuga reale di cervelli che vanno all'estero in cerca di futuro, non sembra vero che esista ancora Gente così motivata a fare **Made in Italy di qualità** e a credere nella propria Terra, portando occupazione e sviluppo.

**SmartSystem** sarà anche una "PMI\*", ma è il suo valore aggiunto a renderla "grande", a maggior ragione oggi.

Considerate infine che il 99,9% dei prodotti che **Videographia.it** tratta quotidianamente sono Giapponesi/Americani/Made in China: senza nulla togliere a nessuno, e ci mancherebbe, siamo ben felici però quando i termini "**tecnologia**" ed "**Italia**" si trovano nella stessa frase ed in accezione positiva.

# **1. Scheda tecnica**

La versione dello **SmartSLIDER**, oggetto della nostra prova, comprende i seguenti prodotti: lo **slider**, appunto, l'unità di controllo programmabile **DigiDRIVE Basic**, l'unità **DigiMOTOR**, necessaria per movimentare il cursore lungo la guida in acciaio/alluminio, i software dedicati **DigiTAPE** e **DigiMOVEMAKER** nonché, naturalmente, borsa morbida per lo slider e la valigia rigida per le unità di controllo (entrambe optional).

**Alimentazione.** Stando alle ns. conoscenze, lo **SmartSLIDER** motorizzato è l'unico prodotto attualmente in vendita che ricorre all'uso di unità Li-ion, prodotte da **Blueshape [\(http://www.blueshape.net/default.asp?lng=i\)](http://www.blueshape.net/default.asp?lng=i)**, in standard **V-Lock**.

Questa scelta, oltre ad essere intelligente da un punto di vista dell'investimento in vitrù del fatto che molti operatori avranno già a disposizione accumulatori **V-Lock** per altri utilizzi, è anche vantaggiosa poiché compatta ed infinitamente migliore rispetto a quella offerta dai prodotti che fanno ancora ricorso a batterie al piombo e alla relativa borsa dedicata e separata.

La **V-Lock** della nostra prova, opzionale, é una **Blueshape BV070** da **5Ah**/**74Wh**, buona per time-lapse di 8-9 ore e più: **SmartSystem** mette comunque a disposizione un vasto range di accumulatori tra i quali scegliere, fino a ben **210Wh**, per soddisfare le esigenze di ripresa più estreme.

Il **full-kit** della recensione é inoltre dotato del **Mini Travel Charger** di **Blueshape**, in breve un piccolo astuccio morbido in **Cordura** con zip e caratterizzato dalla presenza di una piastra **V-Lock**, di un trasformatore e di un cavo che, in appena 1Kg, racchiude una stazione di ricarica sempre a portata di mano, a nostro avviso, un accessorio fondamentale.

**DigiMOTOR PRO.** Un'ultima nota relativamente alla motorizzazione: sul sito **SmartSystem**, per maggiore comodità degli utenti già in possesso delle versioni "lisce" dello slider, sono elencate versioni differenti di motori, ovvero **560**, **680**, **800** e **Custom 1.300**.

In realtà , l'unica differenza sta nella lunghezza della cinghia di trasmissione: le caratteristiche del motore, infatti, sono identiche e questo sta a significare che, se si dispone di più di uno slider, oppure si desidera acquistarne un altro di dimensioni differenti in futuro, si può aggiungere la sola cinghia, disponibile come accessorio, ed utilizzare all'uopo lo stesso **DigiMOTOR PRO**.

Da queste particolarità , si evince il concetto di **modularità** e, conseguentemente, di salvaguardia dell'investimento operato dal Produttore, cosa questa particolarmente apprezzabile.

# **SmartSLIDER 1300 Custom** - **Link**

**[\(http://www.smartsystem.it/video/it/prodotti/smartslider/smartslider-pro.html\)](http://www.smartsystem.it/video/it/prodotti/smartslider/smartslider-pro.html)**↔ - Prezzo  $\hat{a}$ , $\neg$ 1.199,00 + IVA

- Versione **Custom** con luce effettiva da **1.300 millimetri**
- Dimensioni (LxPxH), con **DigiMOTOR**: circa 152,5x18x6cm / 21cm altezza motore
- Sistema di movimentazione tramite cuscinetti a sfera a bassissimo attrito
- Struttura in alluminio ed acciaio cromato per supportare alti carichi e ridurre al massimo la flessione della guida
- Possibilità di essere supportato da due stativi grazie a fori da 5/8" presenti nelle battute laterali oppure da due cavalletti
- Fissaggio centrale compatibile con le piastre video più diffuse (anche quelle dotate di perno antirotazione)
- Piedini conici regolabili
- Piastra di interconnessione removibile
- Freno di stazionamento

**DigiDRIVE Basic** - **Link [\(http://www.smartsystem.it/video/it/prodotti/digimotion/digidrive/273](http://www.smartsystem.it/video/it/prodotti/digimotion/digidrive/273-digidrive-basic.html)** digidrive-basic.html) - Prezzo â,¬855,00 + IVA

- Sistema di azionamento Full Digital
- Connessione USB a PC e MAC ↔
- Certificato CE
- Progettato per movimentare un solo motore della linea DigiMOTOR
- Alimentazione 14.8V DC Li ION Compatibile
- Connettore per batterie V-LOCK
- Uscita/Ingresso Power AUX su XLR 4 poli
- Controllo diretto di qualsiasi fotocamera grazie all'interfacciamento diretto con i cavi standard per il controllo remoto della camera (Jack TRS 2.5mm)↔
- Memoria interna per poter operare in modalità standalone senza l'ausilio del PC o MAC.

# **DigiMOTOR PRO 1300** - **Link**

**[\(http://www.smartsystem.it/video/it/prodotti/digimotion/digimotor/233-digimotor-pro.html\)](http://www.smartsystem.it/video/it/prodotti/digimotion/digimotor/233-digimotor-pro.html)** - Prezzo â, - 495,00 + IVA

- Motore di derivazione industriale Low Noise dotato di encoder
- Assoluta precisione di posizionamento angolare (0.0000073↔°)
- Altissima coppia per movimentare anche i carichi più pesanti
- Flangie di installazione Tool Free
- Cinghia rinforzata anti-allungamento
- Finecorsa di sicurezza
- Certificato CE
- **Certificazione di sicurezza Normativa Macchine 2006-42 CE**

# **Borsa rigida per DigiDRIVE** - **Link**

**[\(http://www.smartsystem.it/video/it/prodotti/digimotion/borse-e-valigie/valigia-rigida.html\)](http://www.smartsystem.it/video/it/prodotti/digimotion/borse-e-valigie/valigia-rigida.html)** -  $Prezzo \hat{a}$ , -99,00 + IVA

- Valigia rigida imbottita e sagomata per DigiDRIVE
- Consigliata per il trasporto del sistema di azionamento DigiDRIVE
- Progettata per trasportare agevolmente un sistema DigiDRIVE completo di sistema motore **DigiMOTOR**
- Dimensioni (LxPxH): 59x47x13cm

#### **Borsa morbida per SmartSLIDER 1300 Custom** - **Link**

**[\(http://www.smartsystem.it/video/it/prodotti/smartslider/borse-valigie-slider/borse](http://www.smartsystem.it/video/it/prodotti/smartslider/borse-valigie-slider/borse-imbottite-slider.html)imbottite-slider.html)** - Prezzo â, ¬99,00 + IVA

Borsa imbottita con maniglia e tracolla per SmartSLIDER 1300 Custom

#### **Batteria V-Lock Blueshape BV070 5Ah/74Wh** - **Link**

**[\(http://www.smartsystem.it/video/it/prodotti/accessori/batterie/71-batterie-blueshape/236](http://www.smartsystem.it/video/it/prodotti/accessori/batterie/71-batterie-blueshape/236-v-lock-li-ion-bv070-.html) v-lock-li-ion-bv070-.html)** - Prezzo â,¬319,00 + IVA

- Voltaggio nominale: 14,8V
- Range di voltaggio: 10.8V à 16.8V
- Capacità nominale: 5,0Ah, 74Wh
- Max. scarica: 7Ah
- Dimensioni (LxPxH) e peso: 90x164x48mm / 0,64Kg

#### **Blueshape Mini Travel Charger** - **Link**

**[\(http://www.smartsystem.it/video/it/prodotti/accessori/caricabatterie/73-caricabatterie](http://www.smartsystem.it/video/it/prodotti/accessori/caricabatterie/73-caricabatterie-blueshape/241-mini-travel-charger-at-35-a-cvtr1m.html)blueshape/241-mini-travel-charger-at-35-a-cvtr1m.html)** - Prezzo â,¬220,00 + IVA

- Input: AC 100-240V 47-63Hz
- Output: DC 16.8V 3.0A
- Corrente di carica: 3A
- Dimensioni (LxPxH) e peso: 180x190x80mm / 1,0Kg

#### **Outrigger feet** - **Link [\(http://www.smartsystem.it/video/it/prodotti/smartslider/accessori](http://www.smartsystem.it/video/it/prodotti/smartslider/accessori-slider/smartslider-pro-outrigger-feet.html)**slider/smartslider-pro-outrigger-feet.html) - Prezzo â,¬156,00 + IVA

- Coppia di piedini aggiuntivi per SmartSLIDER PRO
- Permette di aumentare la stabilità laterale
- Ghiera di regolazione
- Bolla sferica di riferimento su ogni piedino
- Basette di appoggio con giunto sferico

↔

Costo totale del kit full-optional, oggetto della prova, **SmartSystem SmartSLIDER 1300 Custom con DigiMOTION:**  $\hat{a}$ ,  $\exists$ 3.520,00 + IVA (gli **outrigger feet**, nel ns. caso, erano **tre**).

Bisogna precisare che, nel sito web **SmartSystem**, all'interno della voce "**Prodotti**", si trova anche il sotto-menu relativo al sistema **DigiMOTION**, il quale raggruppa in realtà **DigiDRIVE** e **DigiMOTOR** ed indica semplicemente l'insieme dei due con i software, non un altro prodotto.

Altra cosa da chiarire è che il suffisso "**Basic**", associato al prodotto **DigiDRIVE**, sta ad indicare che l'unità é in grado di **controllare un solo asse** e cioè il cursore sul quale vengono posti, tramite una normale testa, video, foto o fotovideo, camcorder o videoreflex per eseguire movimenti **real-time** e **slowmotion** sia di tipo lineare, cioè da A a B e stop, sia di tipo non-lineare, cioè, ad es., da A a B e ritorno, poi da A a C e ritorno a B etc..., con possibilità creative il cui limite sta, di fatto, nella bravura dell'utente che utilizza questo strumento.

Secondo indiscrezioni piuttosto attendibili, e stando alla sua attuale denominazione "**Basic**", é lecito presupporre che il prodotto **DigiDRIVE** sarà offerto anche in altre declinazioni: non é difficile immaginare, infatti, anche una testa **SmartSystem** completamente movimentata e dotata della medesima precisione del sistema oggetto di questa recensione.

# **2. Presa di contatto**

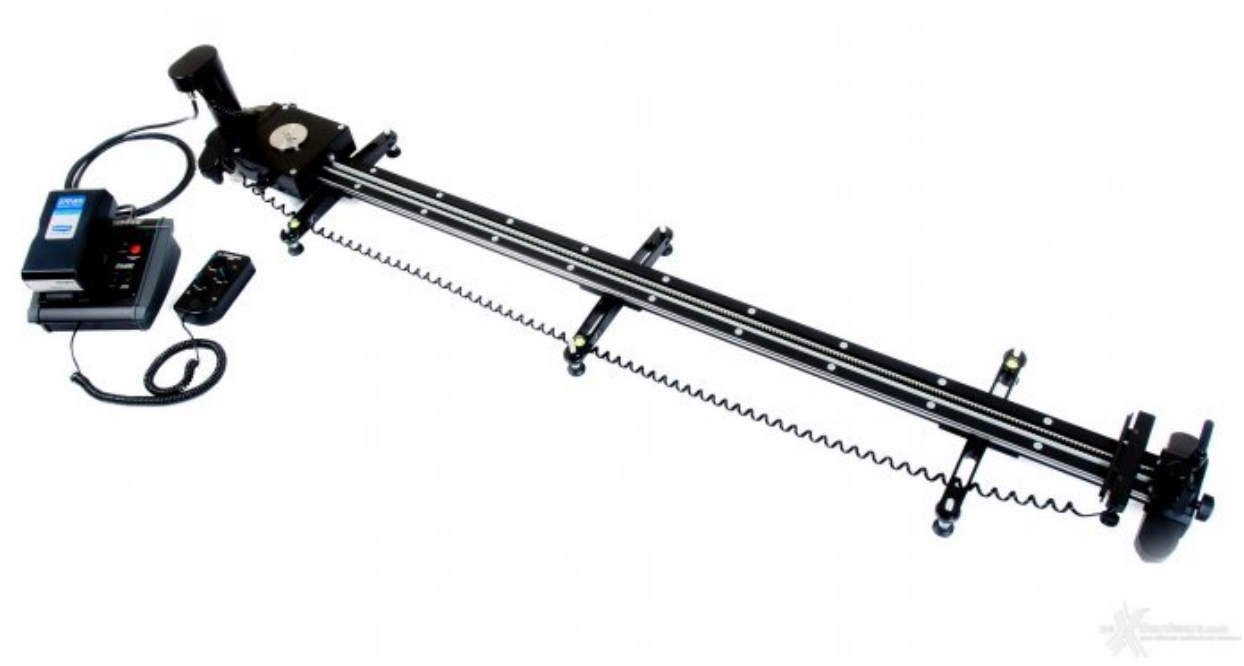

[↔](https://www.nexthardware.com/repository/vg_recensioni/205/immagini/smartslider_outr_03.jpg)

Lo **SmartSLIDER 1.300 Custom** con sistema **DigiMOTION** assemblato e pronto all'uso. Sono ben visibili anche i tre outrigger feet opzionali.

Qualcuno dice che gli **SmartSLIDER Pro** siano prodotti con costi più elevati della media, altri che in commercio vi sono alternative che, pur avendo un price point inferiore, garantiscono un livello prestazionale simile: secondo il nostro modesto parere non si possono fare le nozze coi fichi secchi e la qualità , quella vera, in fondo ha un prezzo.

La realizzazione dello **slider**, così come quella degli altri prodotti **SmartSystem** che abbiamo avuto modo di recensire e provare sul campo, **steadycam SmartCAM (/photo/2011/05/31/esclusivo-testsmartsystem-smartcam-mini-sled/)**, skater **Smart3 [\(/photo/2011/12/07/smartsystem-smart-3](http://www.nexthardware.com/photo/2011/12/07/smartsystem-smart-3-test-sul-campo/) test-sul-campo/)** e carrellino↔ **SmartSLIDER Pro 800 [\(/photo/2011/03/01/esclusivo-dalla](http://www.nexthardware.com/photo/2011/03/01/esclusivo-dalla-padella-alla-steadi-con-una-gh2/)padella-alla-steadi-con-una-gh2/)**, è al livello più elevato possibile, così come i materiali e l'assemblaggio.

Alla fine, pensandoci su un attimo, una reflex digitale "seria" non costa meno di mille e rotti euro; si tratta tra l'altro di un articolo che, per sua natura, è soggetto a rapida obsolescenza; al confronto, uno strumento di precisione come può essere lo **SmartSLIDER**, così come è realizzato oggi attraverso standard qualitativi molto stringenti, vi servirà perfettamente per molti anni, forse venti o trenta (senza esagerare) e, per di più, è costruito con materiali di "sostanza" (non due shell di plastica e quattro pezzi di silicio, detto molto brutalmente) e mano d'opera specializzata.

E non si tratta nemmeno di un supporto per la ripresa concepito solo per utilizzi particolari, come potrebbero essere una **steadycam** oppure un **drone**: i movimenti realizzati con gli slider, oltre ad essere molto belli, sono sempre più utilizzati proprio perché riescono a conferire, oltre a punti di vista inusuali (soprattutto a livello del terreno o in diagonale), dinamismo a scene di per sé↔ statiche come, ad esempio, due persone che parlano tra loro mentre, molto lentamente, il set si sposta etc...

Spesa elevata quindi? Secondo noi sarebbe più esatto parlare di investimento nel vero e proprio senso del termine.

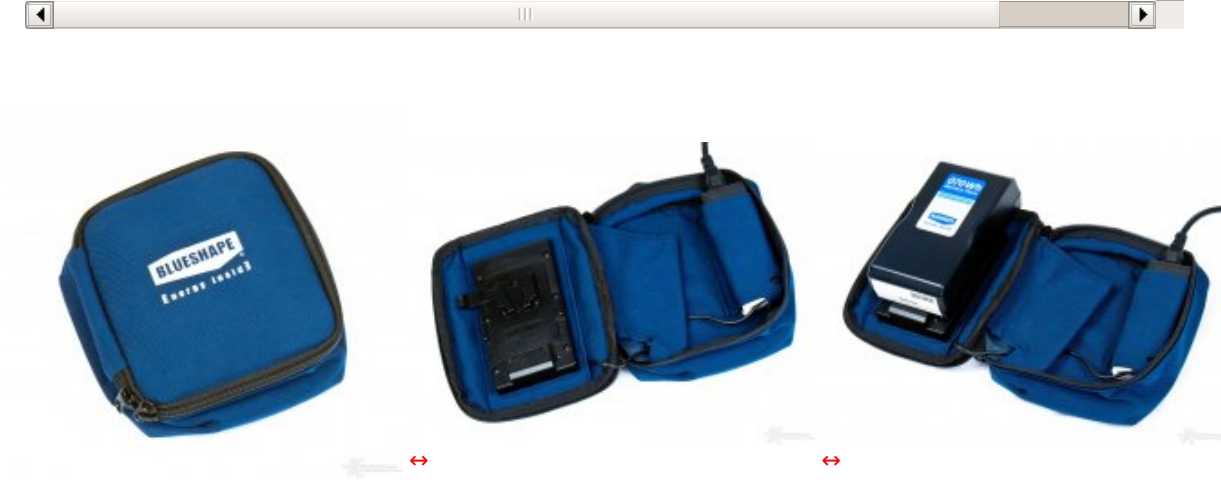

 $\vert \vert$ 

▶

#### $\leftrightarrow$

Il Mini Travel Charger della Blueshape é un pratico astuccio all'interno del quale trovano posto un trasformatore ed una piastra V-Lock: ideale per ricaricare la batteria dello slider quando si é in viaggio o sul set a girare.

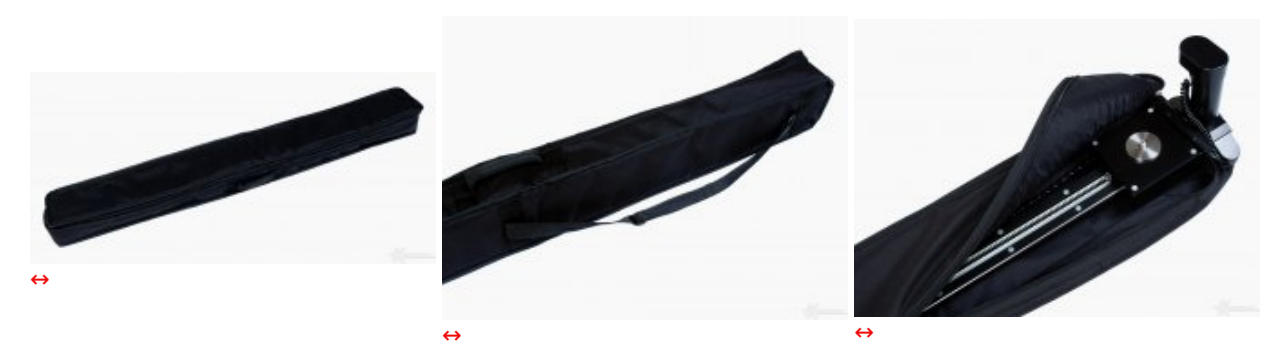

La soft-bag in dotazione con lo SmartSLIDER 1300 Custom, l'unico a non avere una custodia rigida data la misura fuori standard, é dotata di una maniglia e di una tracolla per il trasporto. Con il DigiMOTOR installato, non é possibile chiudere la zip, ma l'imbottitura morbida è comunque ideale per proteggere lo strumento.

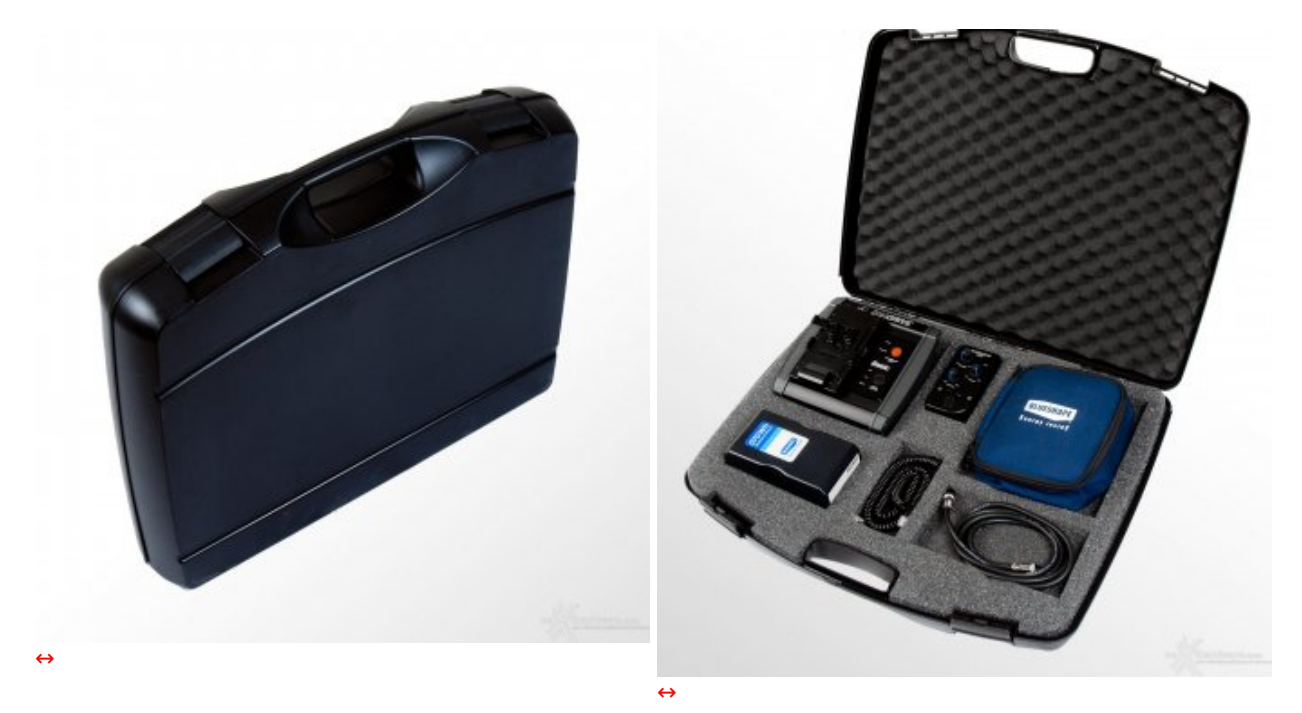

La borsa rigida opzionale è ben organizzata internamente, in modo tale da poter ospitare agevolmente le unità di controllo elettroniche del sistema DigiMOTION, i cavi di collegamento e la batteria Li\_ion Blueshape.

# **3. Montaggio, parte prima**

Gli **SmartSLIDER Pro** di **SmartSystem** arrivano, nelle versioni a controllo manuale, completamente montati e già pronti all'uso, out of the box.

Differente, invece, il discorso relativo alla variante motorizzata la quale, per via delle unità di controllo e programmazione, nonché della presenza di batteria **V-Lock Blueshape**, della cinghia di trazione e del **DigiMOTOR,** deve essere assemblata dall'utente, operazione questa molto più semplice di quanto si pensi: l'importante è osservare alcune, semplici, regole.

## **1. Montaggio: installazione del DigiMOTOR**

Installare il sistema **DigiMOTION** è una procedura molto semplice che passa per **due fasi**: montaggio dell'**hardware di movimentazione** del cursore e dell'**elettronica di controllo** real-time/PC.

In questa sezione ci occupiamo della prima parte e cioè del **DigiMOTOR** e del **supporto folle** da collocare, rispettivamente, sui lati sinistro e destro dello **SmartSLIDER**.

Ogni **SmartSLIDER PRO** prodotto da **SmartSystem** è già predisposto, al momento dell'acquisto, per poter essere eventualmente dotato di motorizzazione in una fase successiva; dalle fotografie, infatti, risultano evidenti particolari come il canale, ricavato sull'asse centrale e caratterizzante il profilo della guida in alluminio, progettato per ospitare la cinghia di trazione che collega motore e supporto folle.

Inoltre, su entrambe le estremità dello slider si trovano le sedi filettate che consentono l'installazione dei pomelli di bloccaggio: **DigiMOTOR** e supporto folle, infatti, vanno necessariamente assicurati sullo slider una volta posizionati in modo corretto, come vedremo più avanti.

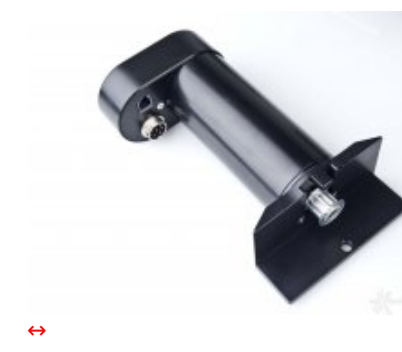

Il modulo DigiMOTOR

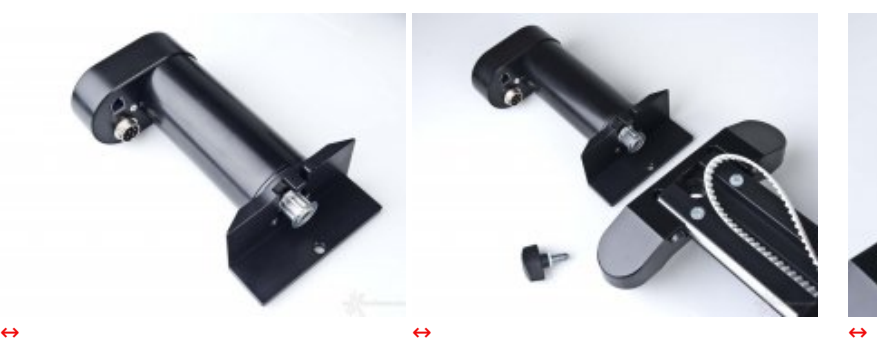

Parte sinistra dello SmartSLIDER con in evidenza il motore, il pomello di bloccaggio e la cinghia di trazione

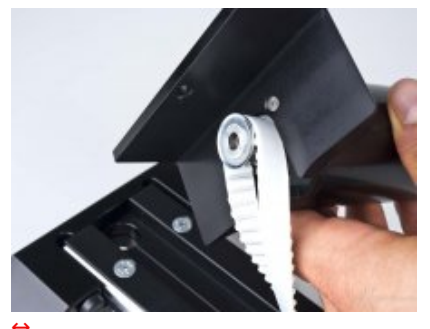

L'installazione della cinghia di trazione sulla puleggia del DigiMOTOR segue la stessa logica di quella del supporto folle

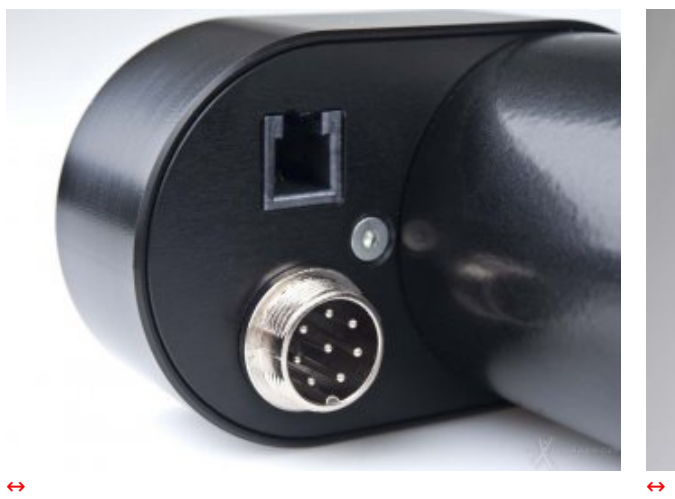

Sul lato inferiore del DigiMOTOR, in posizione protetta, i connettori a 10 poli per l'alimentazione e quello che collega al circuito costituito dai due sensori di sicurezza per il blocco del cursore

Particolare dei connettori collegati al DigiMOTOR

Il **primo dei due blocchi** da posizionare sullo **SmartSLIDER** è appunto il **DigiMOTOR**, in pratica un cilindro di materiale termoplastico che racchiude il motore elettrico caratterizzato da una base ad "L" in alluminio al cui centro, in basso, è presente l'unica parte visibile dell'ingranaggio, una puleggia situata in posizione protetta e riparata da un dente che non permette di infilare inavvertitamente un dito od un oggetto appuntito durante il funzionamento dell'apparecchiatura, evitando, quindi, incidenti e danni.

**L'installazione é quantomai semplice**: basta, come da illustrazione, inserire (fino a farne combaciare perfettamente i denti) la cinghia sulla puleggia e, successivamente, posizionare l'innesto ad "L" sul lato SX dello slider; per terminare la procedura, è sufficiente assicurare l'unità con il pomello di bloccaggio.

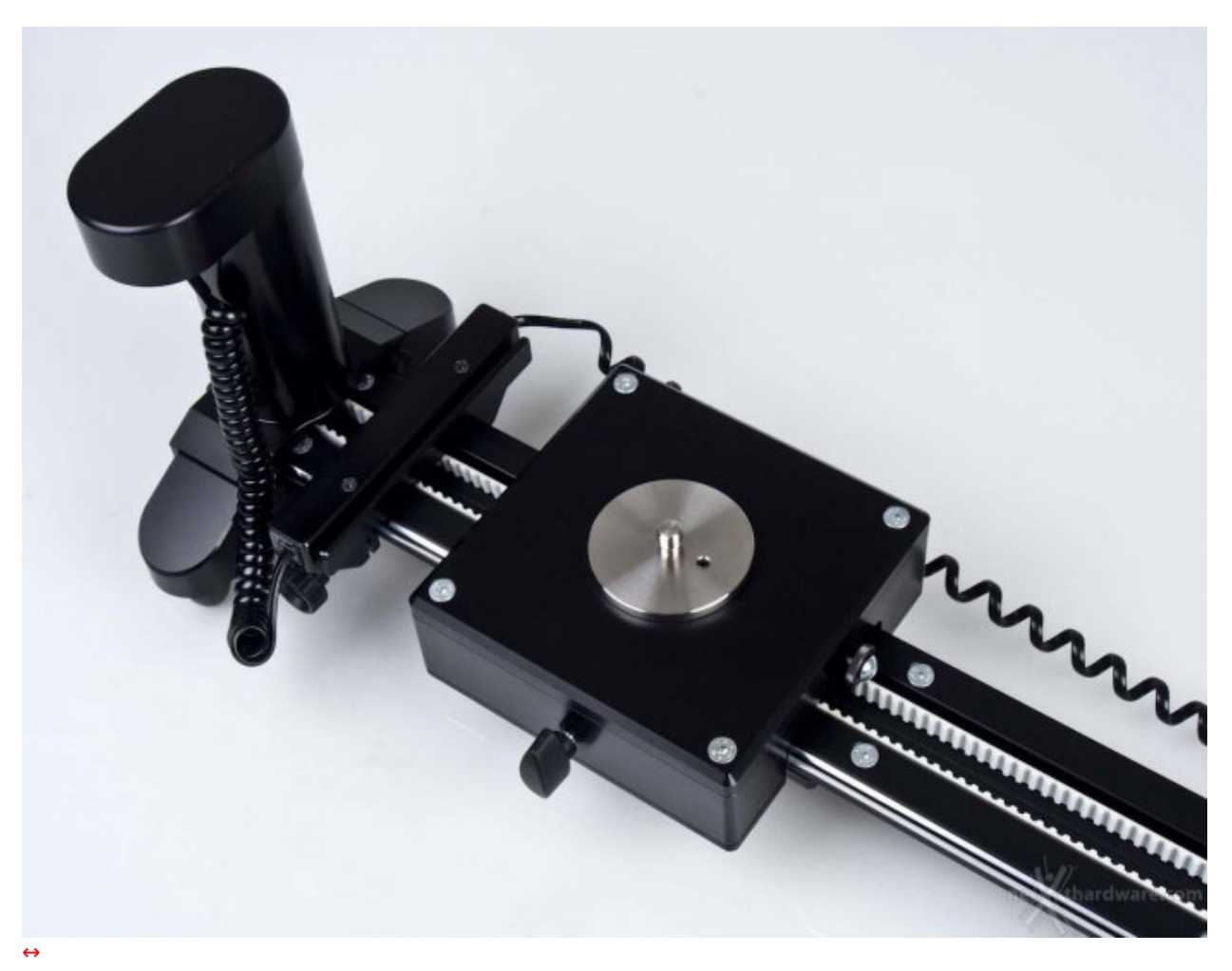

Il DigiMOTOR collegato al sistema dei limitatori hardware che fungono anche da blocchi di sicurezza

### **2. Montaggio: installazione del supporto folle**

Il **secondo blocco**, da posizionare sul lato DX dello **SmartSLIDER**, è costituito dal supporto folle che è caratterizzato da un cursore scorrevole, da bloccare alla fine della procedura di installazione, e che serve a tendere a sufficienza la cinghia, una volta effettuata la sua installazione nella relativa puleggia.

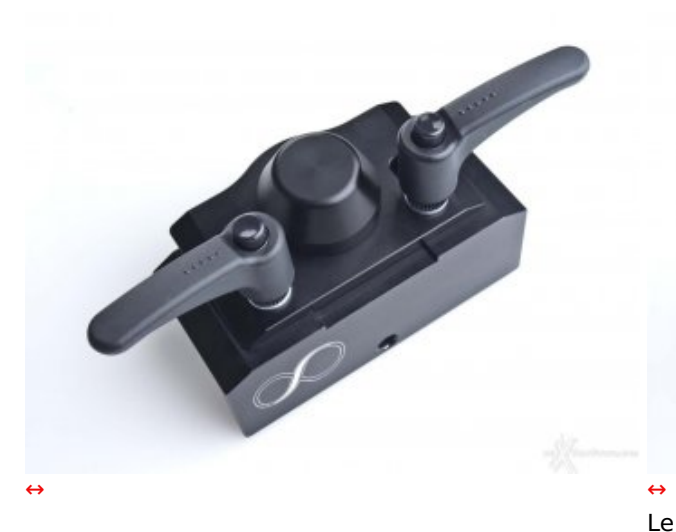

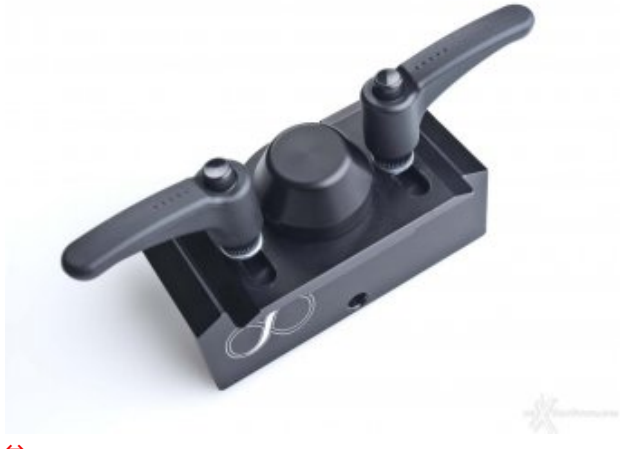

Particolare del cursore che scorre sul supporto folle

Le due leve a scatto consentono, una volta tesa la cinghia, di bloccare il cursore nella posizione desiderata

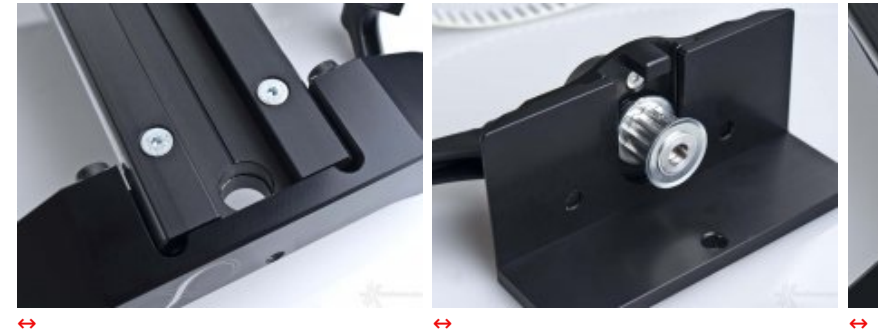

La predisposizione dello SmartSLIDER per il montaggio del supporto folle sul lato destro

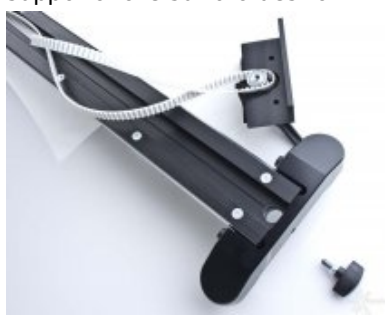

Il supporto folle è pronto per l'installazione sullo slider

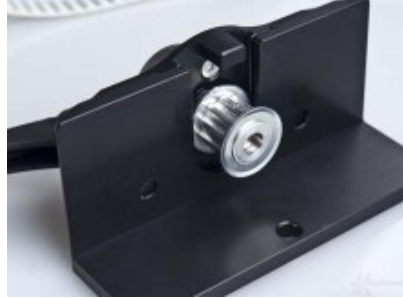

La vista inferiore evidenzia la puleggia per agganciare la cinghia di trazione

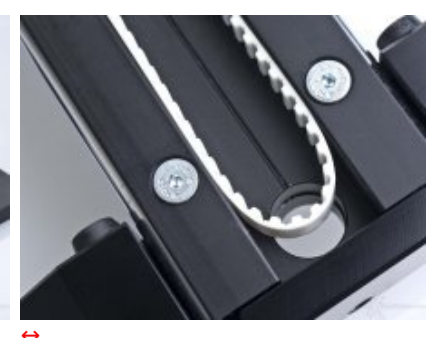

Il canale che ospita la cinghia di trazione

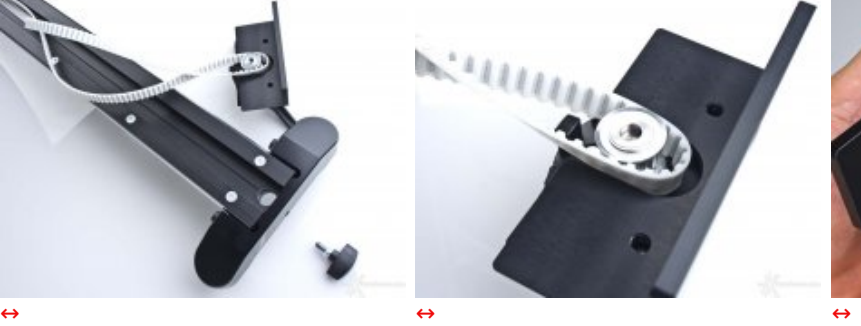

Particolare di puleggia e cinghia

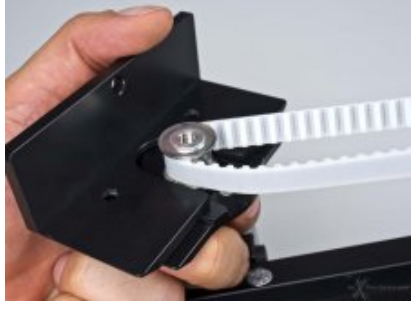

Cinghia di trazione installata correttamente sulla puleggia

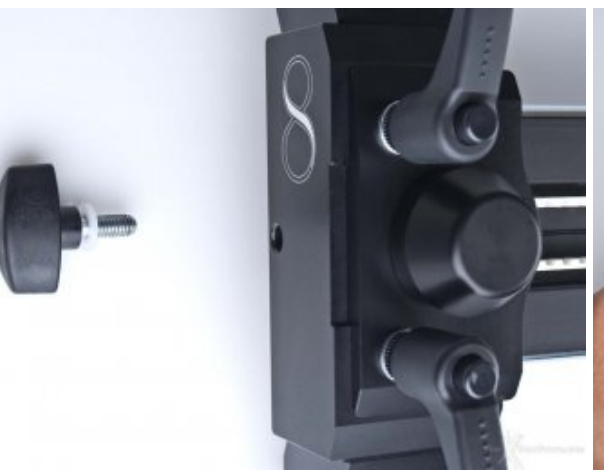

 $\leftrightarrow$ 

Una volta posizionato il supporto, è necessario assicurarlo attraverso il relativo pomello di bloccaggio

Particolare pomello di bloccaggio

# **3. Montaggio: installazione dei limitatori hardware**

I **limiters**, destro e sinistro, sono costituiti da due sensori di stato ON/OFF, collegati tra loro da un cavo telefonico a spirale con tanto di **connettore RJ11** e, a loro volta, in comunicazione con l'unità di controllo principale **DigiDRIVE** attraverso il connettore del **DigiMOTOR**.

L'utente può posizionare i **limiters** a piacere, ad inizio e fine corsa, in modo che questi ultimi, appunto, fungano da limitatori hardware del carrello che scorre sul binario d'acciaio: due pomelli, inoltre, garantiscono che il meccanismo a scatto del limitatore hardware faccia maggior presa sulla slitta evitando, quindi, il rischio di spostarli accidentalmente.

Andando ad insistere direttamente sulle due guide d'acciaio dello slider, i **limiters** sono realizzati alla fresa CNC a 5 assi con **materiale plastico ad elevata resistenza**, il che garantisce, al contempo, la giusta robustezza assicurando di non causare alcun danno alla superficie di scorrimento del cursore.

Il motivo dell'importanza dei limitatori hardware, sotto il profilo della **sicurezza**, è semplice: come potrete vedere nel video in cui abbiamo testato la resistenza al carico verticale che lo **SmartSLIDER 1300 Custom** può sopportare, a **pagina 8**, vi accorgerete che la coppia del compatto **DigiMOTOR** è tale per cui, se accidentalmente doveste, per un qualche motivo, continuare la corsa del carrello senza limitatore hardware installato o senza avere determinato un fine corsa virtuale (funzione che spiegheremo più in avanti), il risultato sarebbe quello di sradicare letteralmente o il motore stesso oppure il blocco installato dalla parte opposta.

**TIP.** Tenete a mente che l'altezza del blocco hardware è inferiore a quella di una testa più foto/videocamera, quindi fate attenzione a considerare questo scarto quando installate i **limiters**: il rischio è infatti quello di vedere la vostra videoreflex picchiare sul **DigiMOTOR**.

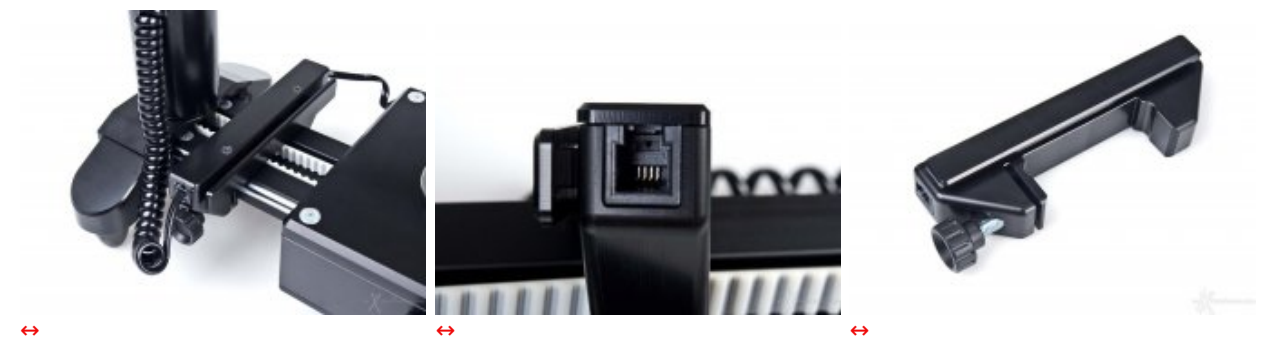

Limitatore SX collegato al **DigiMOTOR** 

Presa RJ11 posta sul limitatore

Il limitatore smontato: notare il sistema di incastro e blocco

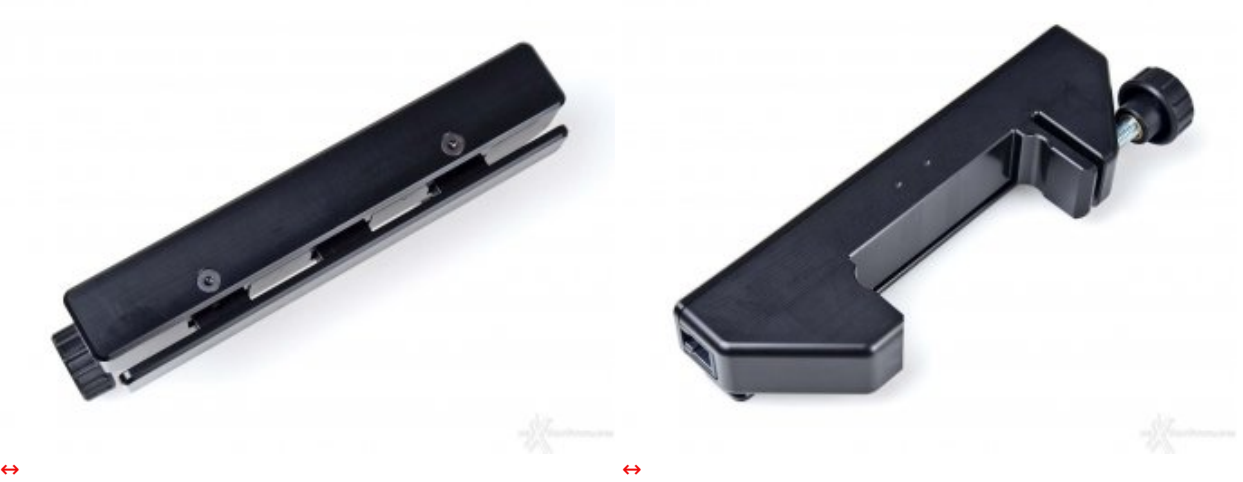

Altre viste del limitatore che ne evidenziano la qualità costruttiva: tutto è realizzato dal pieno tramite fresa a cinque assi

# **4. Montaggio, parte seconda e start-up**

L'elettronica di controllo dello **SmartSLIDER** è denominata, nel suo complesso, **DigiMOTION** ed è composta da una serie di elementi che, interconnessi tra loro, sono in grado di gestire il movimento del cursore.

# **DigiCONTROL, tutto a portata di dito.**

Il **DigiCONTROL** è l'interfaccia che utilizzerete più di tutto il resto ed è tanto semplice quanto potente: il suo utilizzo in modalità real-time, molto intuitivo, migliora in modo direttamente proporzionale al tempo in cui lo si impiega ed assicura risultati di livello professionale, dai↔ movimenti più elementari a quelli più complessi, che, manualmente, sarebbero praticamente impossibili da eseguire.

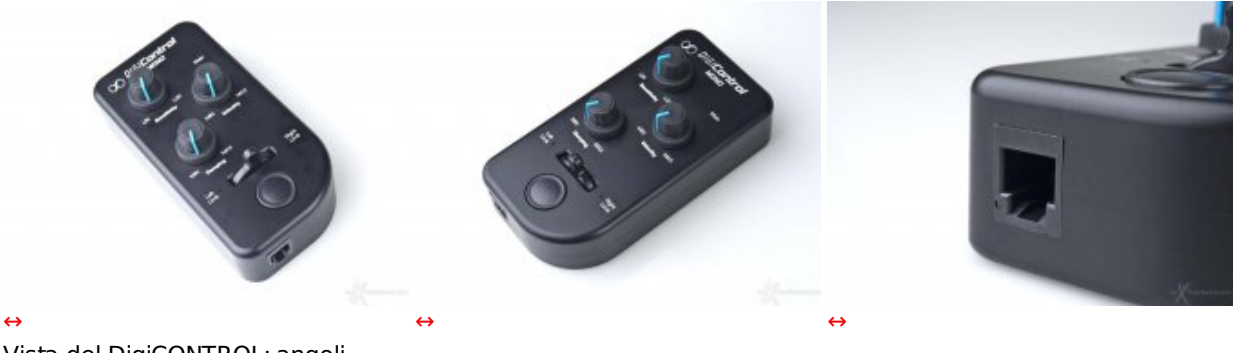

Vista del DigiCONTROL: angoli totalmente arrotondati e bordi smussati; realizzazione alla CNC a garantisce un grip ideale 5 assi e robustezza a tutta prova

La stondatura in basso a DX

Il connettore RJ45 per dialogare con l'unità principale

La comunicazione tra **DigiCONTROL** e **DigiDRIVE Basic** è ottenuta attraverso un cavo a spirale dotato di connettore **RJ45**; l'unità è alimentata dalla batteria **V-Lock Li-Ion Blueshape** montata sull'unità centrale: stesso discorso vale per la movimentazione del curso attraverso il **DigiMOTOR**.

L'ergonomia del **DigiCONTROL** assicura una presa salda con la mano sinistra e le dimensioni sono ideali tanto per persone con mani piccole che grandi; le manopole sono caratterizzate da movimenti morbidi e da un'ottima frenatura, ideale per apportare variazioni di ordine quasi infinitesimale, in modo da accordare il comportamento del cursore a gusti e necessità di ripresa.

Nella parte inferiore del **DigiCONTROL** trovano posto il joystick ed un tasto circolare che, premuto mentre il joystick si trova in posizione ds/sx, serve a determinare i limiti virtuali, aspetto operativo questo trattato nella pagina successiva.

Dicevamo del joystick, autocentrante, con corsa verso sx/dx ed ad azionamento progressivo, che costituisce, di fatto, l'interfaccia di controllo real-time verso il cursore permettendone lo spostamento da destra a sinistra e viceversa lungo la slitta in acciaio.

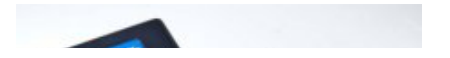

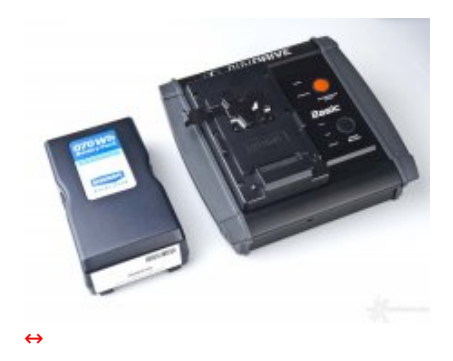

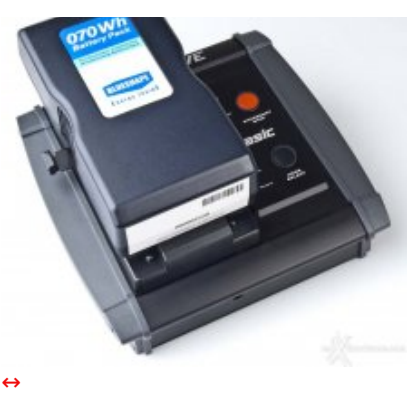

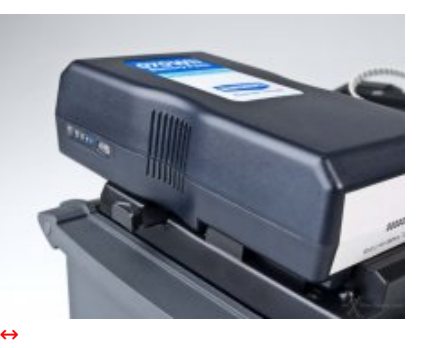

Batteria e DigiCONTROL L'accumulatore una volta installato

Posteriormente il DigiCONTROL Basic offre tre connessioni: da SX, la porta di controllo per lo scatto remoto su fotocamera; il connettore ad 8 poli per il passaggio dell'alimentazione dalla Blueshape al DigiMOTOR; il connettore XLR a 4 poli con sicurezza

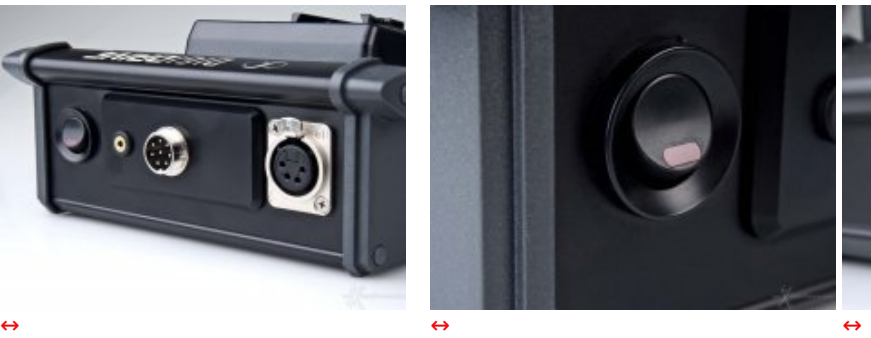

Tasto ON/OFF con LED di stato (acceso)

L'indicatore di carica posto sulla Blueshape consente di verificare la capacità residua in qualsiasi momento

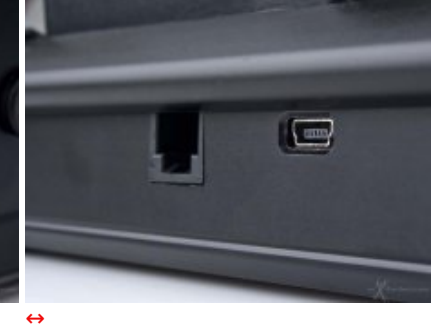

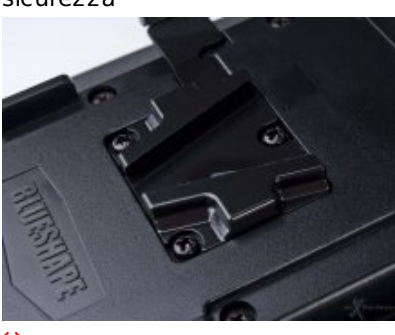

Attacco in standard V-Lock per l'accumulatore

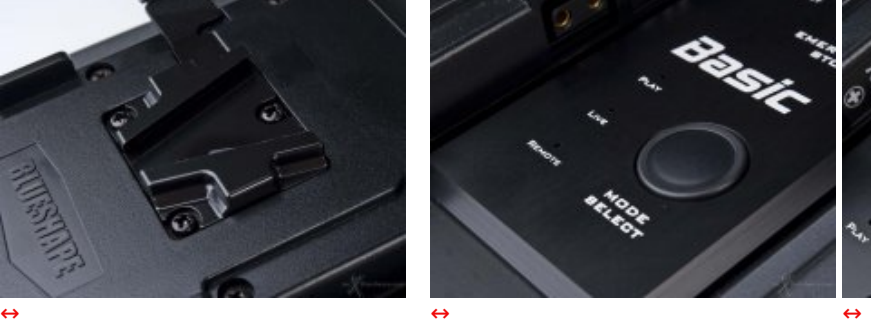

Il tasto per la selezione della modalità operativa ed i piccoli ma genere di prodotto, risponde alle ben visibili LED rossi di stato

La vista anteriore svela il connettore RJ45 per dialogare con il DigiCONTROL e la porta miniUSB per la connessione al PC/Mac

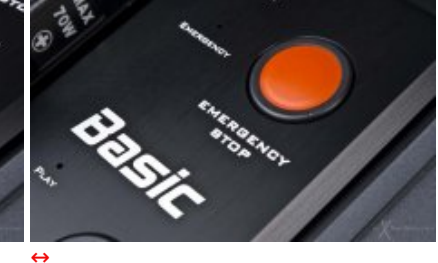

Il tasto "Emergency" con relativo indicatore: un unicum in questo esigenze di sicurezza del macchinario

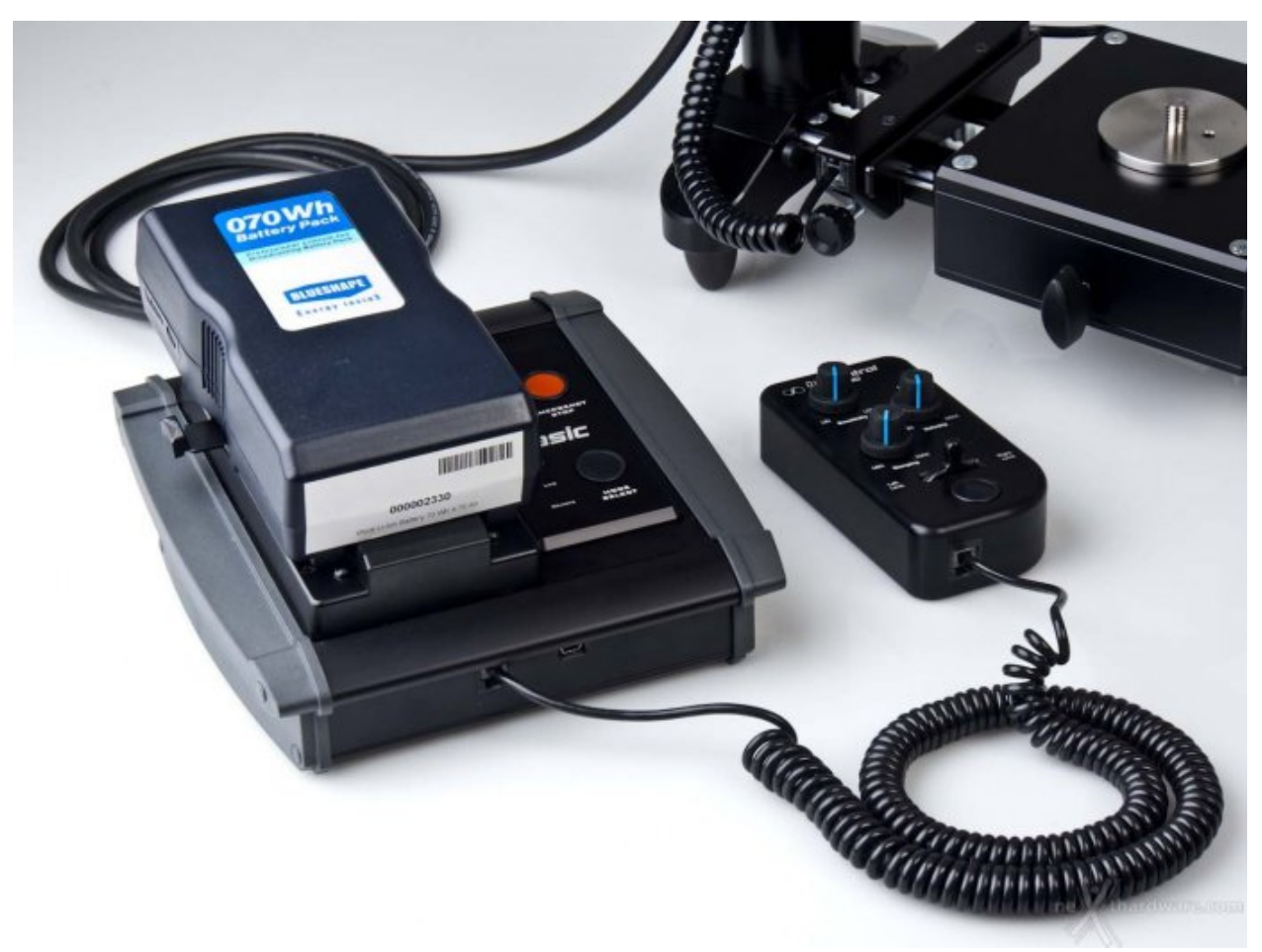

#### [↔](https://www.nexthardware.com/repository/vg_recensioni/205/immagini/_A160179.JPG)

Il sotto-sistema DigiCONTROL e DigiDRIVE Basic assemblato e collegato al DigiMOTOR

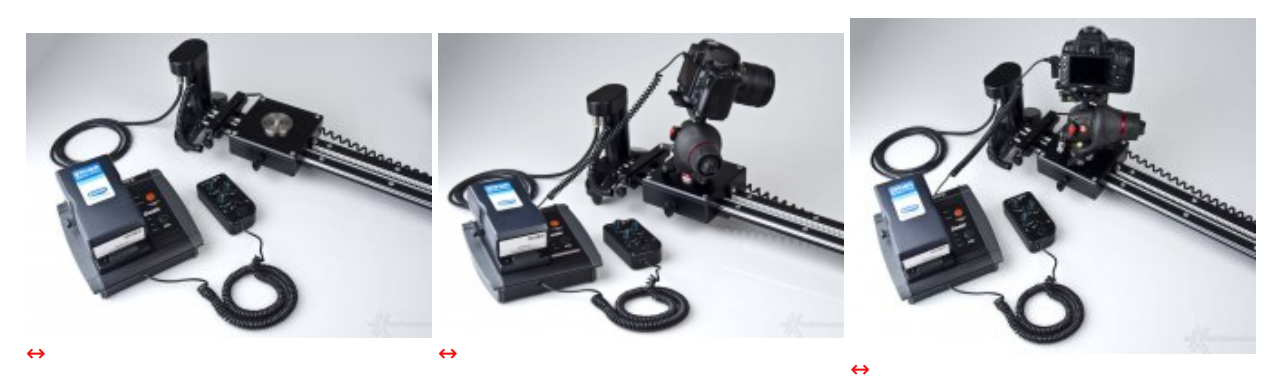

Sistema DigiMOTION al completo

Lo SmartSLIDER collegato ad una fotocamera

I cavi a spirale consentono di scorrere tutta la lunghezza dello slider e di compiere qualsiasi movimento con la testa, senza causare intralcio di alcun genere

**Start-Up.** Una volta collegate le unità che fanno parte del sistema **DigiMOTION** allo slider, è sufficiente accendere l'interruttore principale posto sul retro del **DigiDRIVE Basic** ed andare a **pagina 6** della nostra recensione.

# **5. Appendice al montaggio: outrigger feet e configurazioni d'uso**

Gli **outrigger** sono utili accessori opzionali perché consentono di elevare leggermente↔ il piano dello slider da terra ed aggiungono la possibilità di livellarlo perfettamente grazie ai due supporti regolabili e dotati di giunto sferico in prossimità degli appoggi in plastica: ogni outrigger è dotato di bolla di precisione.

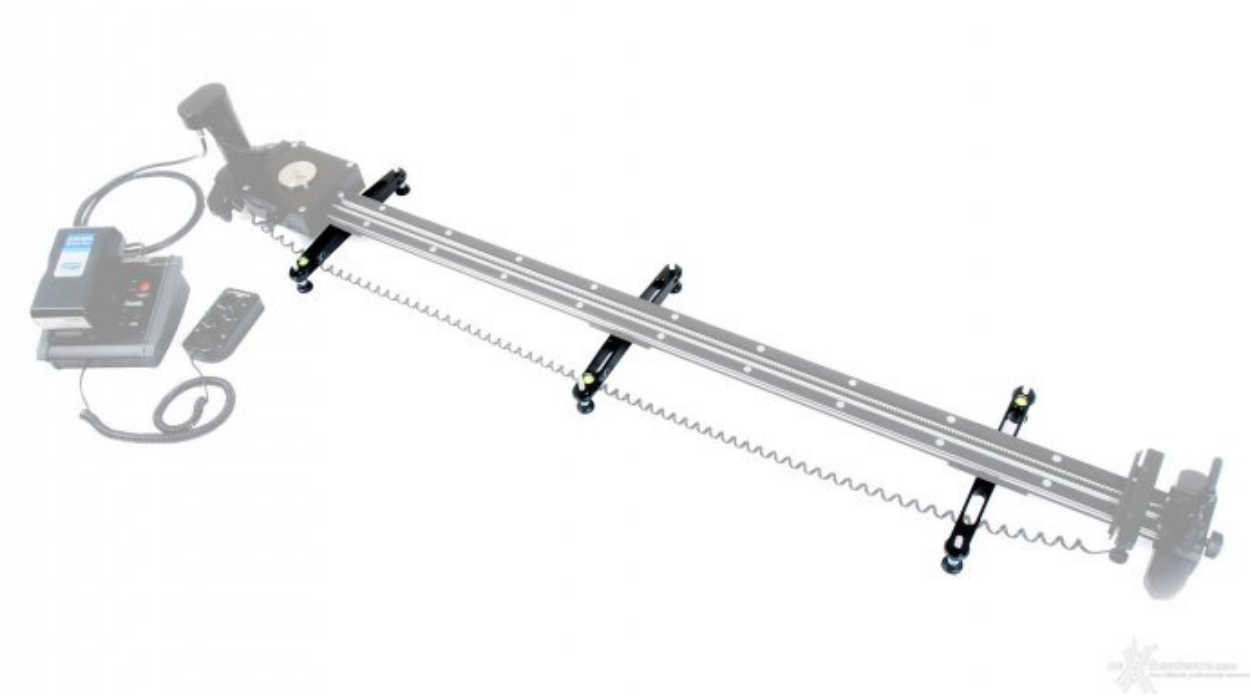

#### [↔](https://www.nexthardware.com/repository/vg_recensioni/205/immagini/smartslider_outr_05.jpg)

In evidenza: gli outrigger installati al di sotto dello slider

Nel caso dello **SmartSLIDER 1300 Custom**, inoltre, essi diventano quasi necessari: piazzandone tre come abbiamo fatto noi (uno centralmente e due alle estremità ), otteniamo di ridurre la campata da 1,5 metri, lunghezza complessiva dello slider, a circa una 70ina di centimetri: oltre ad irrigidire la slitta contenendo flessioni anche minime, si garantisce, così, una precisione del movimento maggiore.

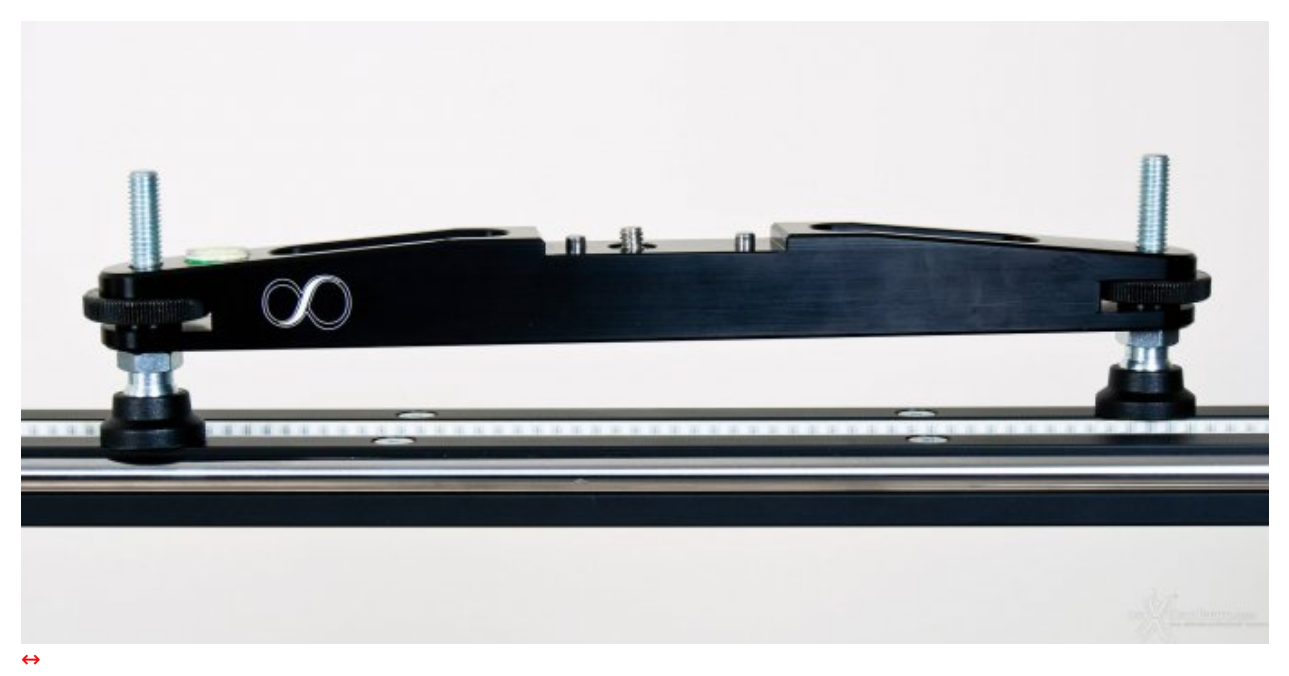

L'outrigger foot

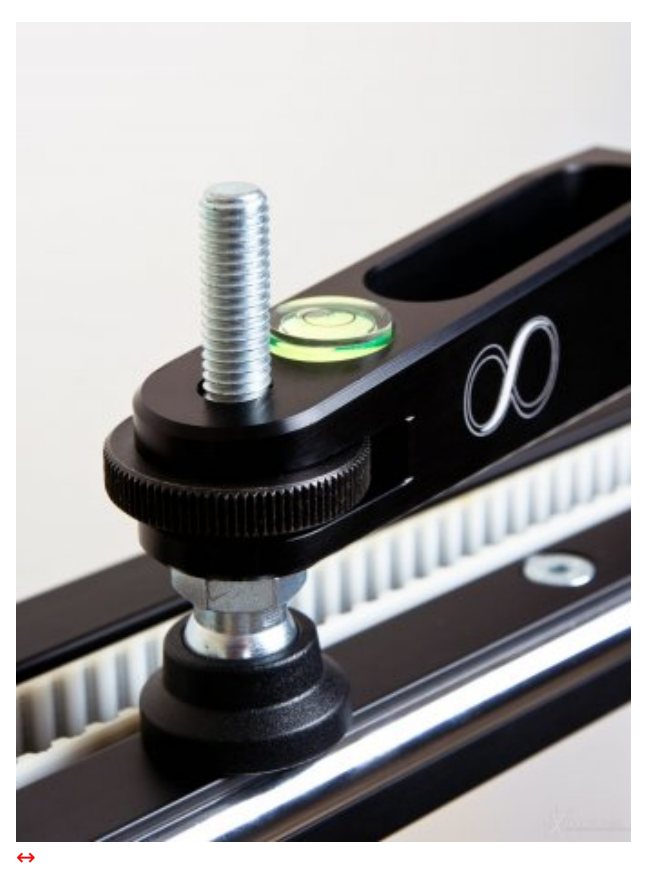

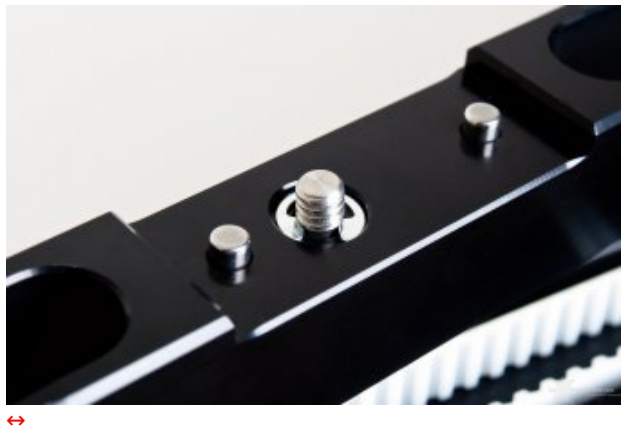

In questa immagine sono ben visibili la livella a bolla, la regolazione a vite per l'altezza dei piedini ed il giunto sferico che consente di posizionare il piano di scorrimento perfettamente parallelo alla superficie d'appoggio

Vite standard 1/4-20UNC e due pin assicurano il fissaggio al di sotto delle piastre

Il **sistema di aggancio/sgancio è duplice**: al di sotto dello slider si trovano tre piastre di fissaggio (sx, centro, dx), che dispongono ognuna di filettatura standard e di due buchi lisci.

Gli outrigger possono essere installati e rimossi rapidamente, se si decide di utilizzare i soli buchi, mentre si può scegliere di assicurarli sfruttando la sede filettata ed il pratico nonché geniale portachiavi avvitatore **SmartSystem**.

**Possibili configurazioni dello slider.** Benché per molti professionisti ed attuali utenti dei carrellini professionali **SmartSystem** alcune cose possono essere "scontate", vale la pena ribadire che, al di sotto del piano di movimento, gli **SmartSLIDER** prevedono **tre piastre di fissaggio** le quali consentono, insieme a due fori standard per stativi posti alle due estremità , numerose configurazioni d'uso possibili.

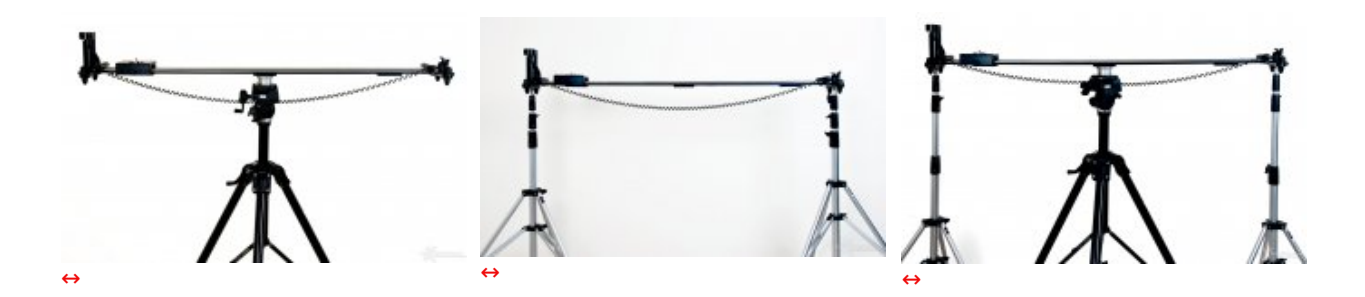

Nonostante lo **SmartSLIDER 1300 Custom** sia troppo lungo per essere utilizzato contando solo su un treppiede come base d'appoggio centrale, l'immagine serve d'esempio per le edizioni più corte, quelle da 560 e 680mm in particolare.

Sfruttando i fori standard da 5/8" per stativo è possibile aggiungere ulteriore supporto e stabilizzare opportunamente lo slider.

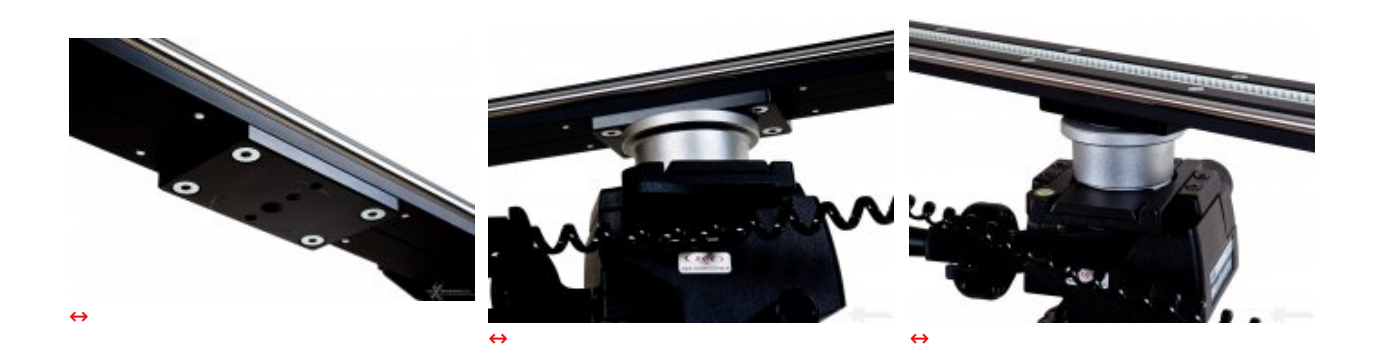

Questo sistema di fori, è bene sottolinearlo, è compatibile anche con piastre video dotate di perno antirotazione.

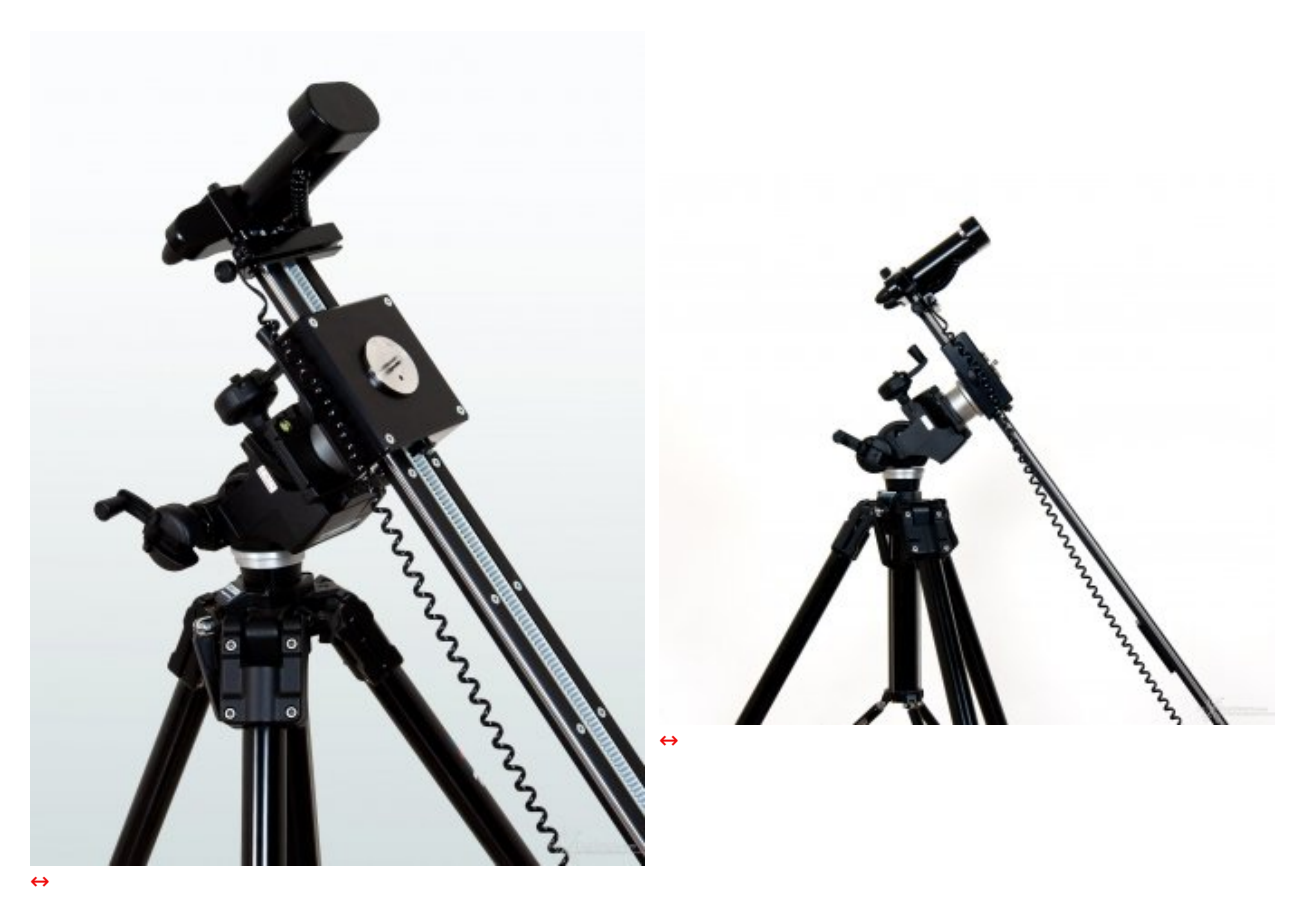

Grazie alla presenza delle piastre, attraverso l'uso di supporti adeguati, è possibile assicurare lo slider e relativa attrezzatura di ripresa in modo perfetto e senza rischi

# **6. Utilizzo dello SmartSLIDER in real time**

E' la fase più semplice, immediata ed anche divertente poiché non è necessario interagire attraverso il PC, ma si possono egualmente sfruttare al volo le funzioni del piccolo **DigiCONTROL**, periferica di controllo compatta ed ergonomica, il cui punto di forza é proprio l'immediatezza d'uso.

**Procedura.** Basta accendere il **DigiDRIVE** ed i LED di stato "**Play**", "**Live**" e "**Remote**" iniziano a lampeggiare in sequenza; dopo un paio di secondi, rimane lampeggiante il solo indicatore "**Live**" e contemporaneamente, sul **DigiCONTROL**, si attiva il LED "**Left Limit**".

In questa fase lo slider si comporta esattamente come un macchinario industriale a controllo numerico, eseguendo una **procedura di inizializzazione sotto protocollo di sicurezza** (ricordiamo a questo proposito che lo **SmartSLIDER SmartSystem** è l'unico ad avere la certificazione **Normativa Macchine 2006-42 CE**): ciò significa che la velocità del cursore è ridotta ad un valore non modificabile fino a quando l'utente, agendo sul joystick, non farà toccare lo stesso con il limitatore sinistro.

Una volta che il cursore incontra il limitatore sinistro consentendo al sistema di settare il suo **punto zero**, è possibile utilizzare a pieno le funzioni di controllo dello **SmartSLIDER**: vediamo quali.

**Tre manopole tre.** Niente display, nessun fronzolo ma, esclusivamente, tre manopole, un joystick con movimenti laterali dx/sx ed il pulsante in basso che, però, viene utilizzato solamente in fase di

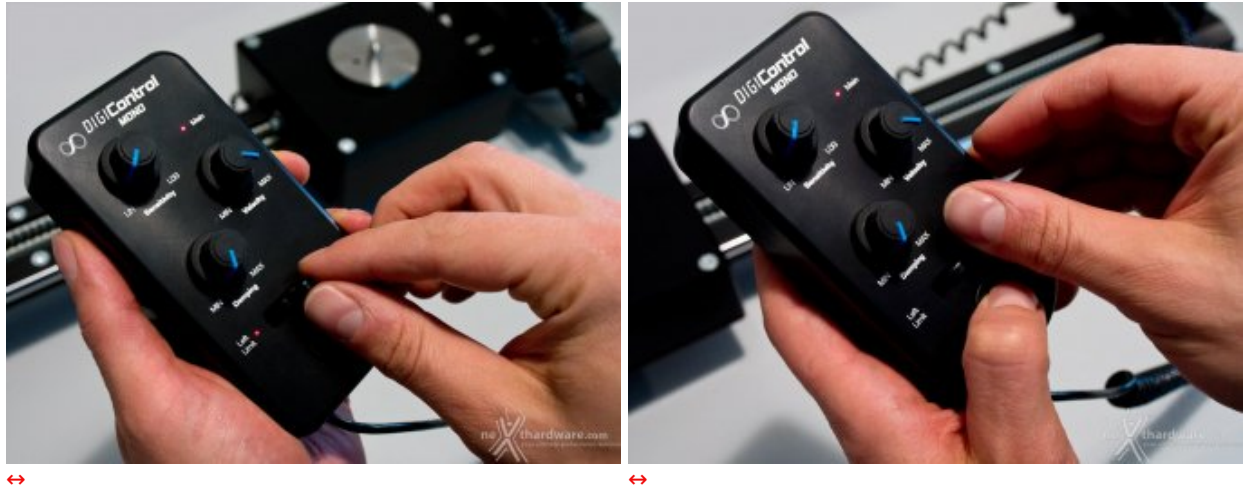

Start-up: impostazione del limite sinistro, modalità di sicurezza

Impostazione dei limiti virtuali (facoltativo)

**Limiti virtuali.** Come abbiamo potuto osservare a **pagina 3**, lo **SmartSLIDER** è dotato di due sensori, detti limitatori hardware che, agendo di fatto da blocchi di sicurezza, limitano la corsa del cursore.

Nel caso in cui volessimo però delimitare, sempre nell'intervallo massimo definito dai blocchi, dei limiti differenti, ci è sufficiente spostare il carrello e premere il pulsante in basso per definire il punto in cui si trova in quel dato istante come il nuovo limite, stavolta virtuale, perché non definito da un blocco fisico, ma da un'impostazione software.

Per rimuovere il limite virtuale è sufficiente premere nuovamente il pulsante quando il cursore si ferma in prossimità dello stesso; questa operazione vale sia per il limite destro che sinistro.

**Funzionamento del DigiCONTROL.** Tornando alle nostre tre manopole, dall'alto a sinistra c'è "**Sensitivity**", quella cioè che definisce la sensibilità con la quale il cursore risponde al comando di spostarsi : "Lin" e "Log" (lineare e logaritmico) sono i due limiti opposti i quali descrivono una modalità diretta nel primo caso e progressiva nel secondo.

Per chi è aeromodellista, è un po' come impostare una curva di risposta in relazione allo stick del proprio radiocomando: quando questa è perfettamente lineare, ad un minimo spostamento della manetta del motore corrisponde immediatamente una reazione del modello, quando invece essa è una curva, l'aereo accelera o decelera in modo più progressivo.

Allo stesso modo ragiona il cursore dello slider, anche se qui di "elettrico" c'è solo l'alimentazione a batteria poiché i suoi movimenti non sono quelli al fulmicotone di un acrobatico, ma quelli lenti (vel. max. 70mm/sec.), progressivi e soprattutto precisissimi, necessari a realizzare riprese di qualità cine.

"**Velocity**" comanda, com'è ovvio, il parametro della velocità del cursore il cui valore massimo corrisponde a 70mm al secondo.

"**Damping**" ritarda/accelera le fasi di partenza ed arrivo del cursore in modo tale da allungarne i tempi di **ramp-up** e **down**.

Le tre manopole possono essere regolate non solo prima di eseguire il movimento, ma anche durante la sua stessa esecuzione quando, ad esempio, si vuole un **damping** minimo in fase di partenza e massimo in fase di arresto, oppure quando si desidera variare la velocità massima durante un movimento costante.

L'utilizzo continuativo del **DigiCONTROL** rende possibile entrare in sintonia con il macchinario e garantisce, dopo un tempo di apprendimento piuttosto breve, di sfruttarne rapidamente, grazie all'interfaccia elementare, ogni possibilità creativa nella ripresa real-time.

La procedura di inizializzazione del sistema qui descritta vale naturalmente anche nel caso di utilizzo avanzato tramite i software **DigiMOVEMAKER** e **DigiTAPE** descritti alla pagina successiva: le altre due modalità "**Remote**" e "**Play**", selezionabili premendo il tasto "**Mode Select**" sul **DigiCONTROL**, si attivano, rispettivamente, quando è necessario caricare/scaricare un programma (collegamento PC/Mac tramite porta USB), oppure quando si sta eseguendo un programma di ripresa video o timelapse.

**Sicurezza.** Il tasto "**arresto totale**", di colore rosso, posto sul **DigiCONTROL** a destra rispetto alla batteria V-Lock, serve a bloccare all'istante la macchina, indipendentemente dalla modalità operativa in cui essa si trova.

# **7. Utilizzo avanzato, software DigiMOVEMAKER e DigiTAPE**

Il corredo software dello **SmartSLIDER** è costituito da due applicativi realizzati e distribuiti dalla stessa **SmartSystem**.

Essi lavorano congiuntamente per **programmare** e **monitorare** lo stato dello **SmartSLIDER** e permettono all'utente di rendersi conto effettivamente dell'estrema precisione del sistema.

Il **DigiMOVEMAKER** propone un'interfaccia grafica avanzata per la creazione di movimenti garantendo una precisione che si avvicina al centesimo di millimetro.

Come si può immaginare, il requisito fondamentale della precisione del sistema complica leggermente l'interfaccia del programma la quale però, dopo non molto tempo, risulta veloce e consente, allo stesso tempo, di sfruttare a fondo le reali potenzialità dello slider.

Il **DigiTAPE**, invece, è una sorta di consolle avanzata di controllo e programmazione; il programma mette a disposizione dell'utente un'interfaccia stile Hi-Fi, dove è possibile controllare lo stato attuale (in tempo reale) dello slider e inviare i movimenti realizzati tramite il **DigiMOVEMAKER** opportunamente elaborati.

Il **DigiMOVEMAKER**, infatti, salva i progetti in un formato che poi il **DigiTAPE** può aprire per creare effettivamente il set di istruzioni da inviare nella memoria dello slider: da un movimento programmato e salvato con il **DigiMOVEMAKER**, il **DigiTAPE** può estrapolare una versione in **real time** o **slow motion** e questo permette di creare effetti straordinari come quelli che vedremo nelle prossime pagine.

**Creazione di un movimento.** Per illustrare il funzionamento dei software di gestione non esiste azione migliore se non quella di documentare passo-passo tutta la realizzazione di un programma (serie di movimenti) e farvi poi vedere come lo slider risponde nella realtà .

**Importante premessa.** Per "**programma**", da ora in avanti, intenderemo "**un insieme di movimenti** effettuati dal cursore": quando infatti si creano una serie di movimentazioni e cioè si dice allo slider "avanza di 50 centimetri in tot tempo, poi torna indietro di 20 in un altro tot di tempo eccetera", di fatto si stanno dando delle direttive composte da più movimenti.

Questo insieme di movimenti è definito "**programma**".

# **1. Apertura DigiMOVEMAKER**

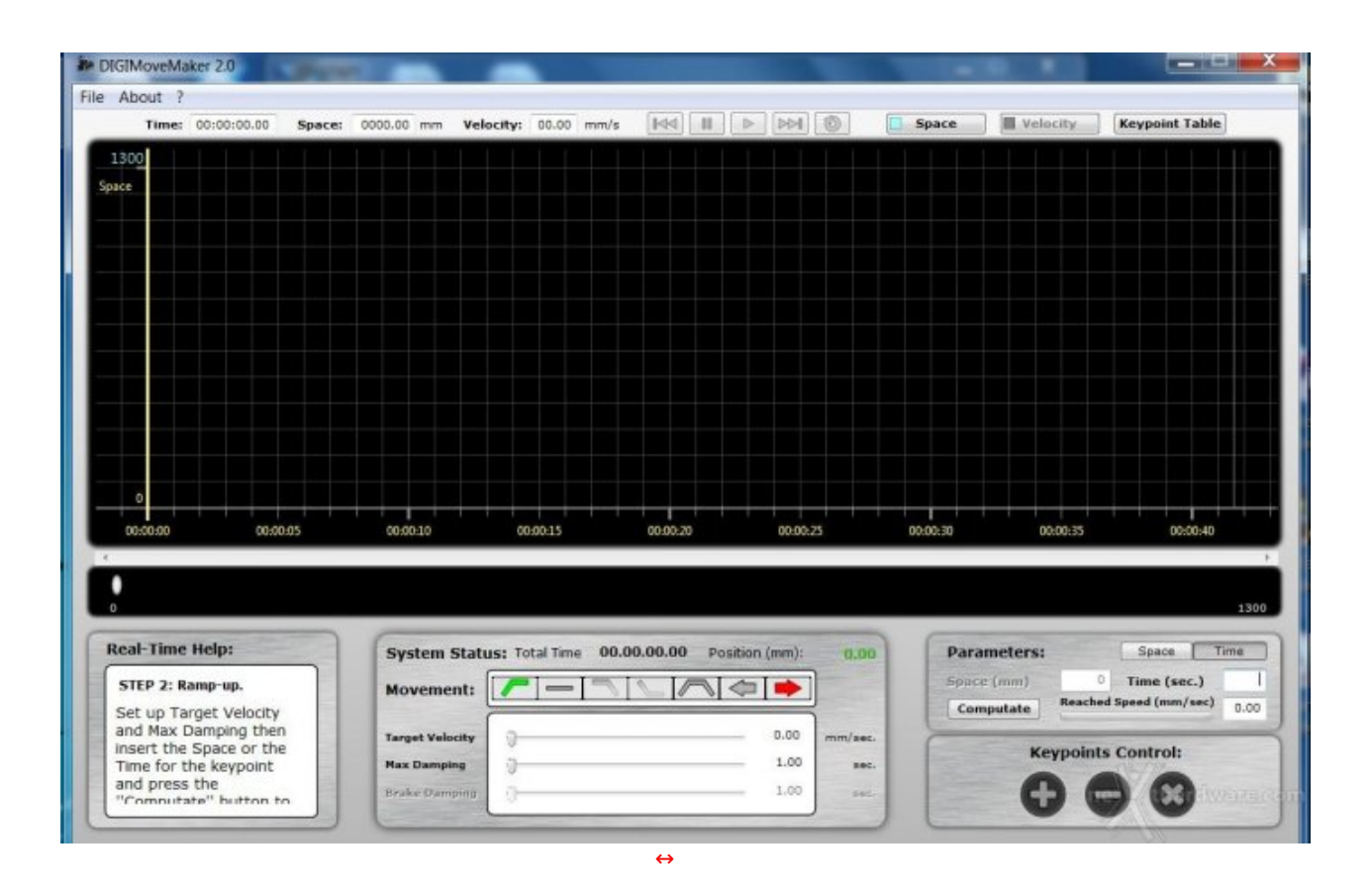

Ecco come si presenta il software appena aperto: il diagramma che occupa la maggior parte della schermata mostra l'andamento delle variabili di velocità e spazio dello slider nel tempo; sopra questo diagramma abbiamo invece il valore istantaneo di tali variabili (**time**, **space**, **velocity**) ed i pulsanti per effettuare simulazioni software del movimento che desideriamo realizzare.

Sotto il diagramma abbiamo una simulazione dello slider (una barra nera che, a seconda della lunghezza del modello, mostra un cursore spostarsi su di essa) la quale, una volta creato il programma, permette di rendersi conto del movimento del sistema senza dover effettuare l'upload nell'unità centrale.

La sezione in basso è suddivisa in 3 pannelli principali: il primo a sinistra è uno strumento di help contestuale che, a seconda dello stato del programma, suggerisce quali sono i passi da seguire.

Ogni programma che andremo a realizzare è costituito da una serie di movimenti che si susseguono: il pannellino centrale ci permette di creare i vari movimenti e fornisce le informazioni sullo stato di partenza del prossimo movimento da creare.

I due pannelli di destra (**parameters** e **keypoint control**) permettono invece di inserire gli ultimi dati del movimento e di aggiungerlo al resto del programma.

#### DIGIMoveMaker 2.0 File About ? The 300.00 mm Velocity: 30.00 mm/s  $00:00:00:00$ 1300 00:00:05 00:00:10 00:00:15 00:00:20 00:00:25 00:00:30 00:00:35 00:00:40 **Real-Time Help:** System Status: Total Time 00:00:09.00 Position (mm): 623.64 **Parameters:** Space (mm)  $0$  Time (sec.) STEP 1:  $\boxed{\fbox{$\frown$}}$ Movement:  $\mathcal{L}$  $\sim$   $\blacksquare$ Reached Speed (mm/sec) Computate  $0.00$ Select the desired ramp type (up, down, steady,<br>stop, start&stop) and 70.00 Target Velocit **Keypoints Control:**  $3.00$ direction (left, right) for **Hax Damping Hill** the movement  $1.00$ [↔](https://www.nexthardware.com/repository/vg_recensioni/205/immagini/DigiMoveMaker2_P1_creazione_rampa.JPG)

# **2. Ramp-up**

Iniziamo la creazione del nostro programma partendo dal primo strumento che ci mette a disposizione il **DigiMOVEMAKER**: il ramp-up permette di creare dei movimenti di accelerazione, semplicemente selezionando la velocità finale e durata desiderata della rampa.

Basta inserire questi dati e il programma computa l'evoluzione del movimento punto per punto: premendo il pulsante aggiungi il risultato, otterremo ciò che vediamo nell'immagine in alto.

La curva azzurra che parte dallo zero rappresenta lo spazio: sappiamo, dai dati a schermo, che una volta finita questa sezione del programma, lo slider si troverà a 623.64mm dallo zero in 9 secondi.

La curva spezzata rappresenta la velocità del cursore: è possibile evidenziare velocità o spazio premendo uno dei due pulsanti in alto (**space** o **velocity**).

**3. Steady State**

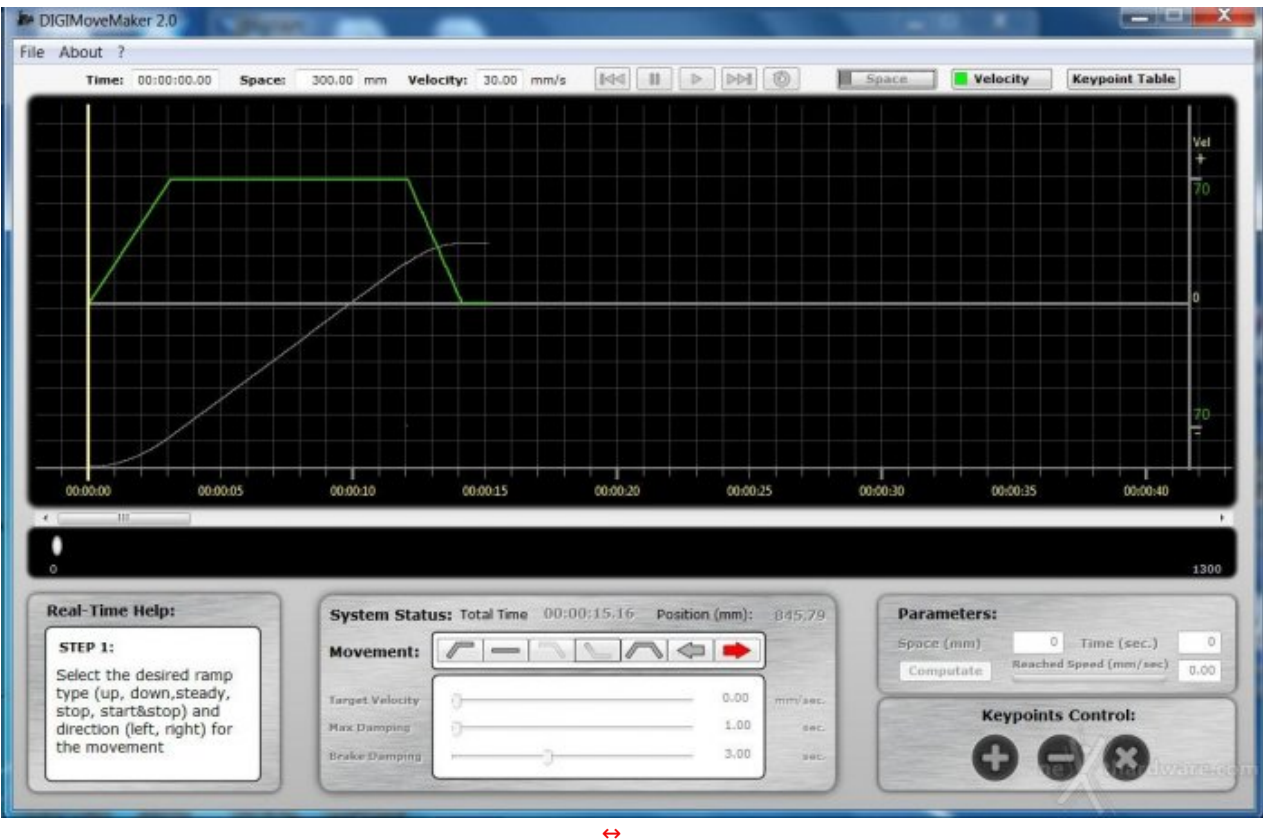

Dopo aver raggiunto la nostra velocità target, vogliamo che lo slider mantenga questo stato: il comando **Steady State** serve proprio a questo, la direttiva ci permette di settare un periodo di tempo in cui il movimento deve essere lineare, senza alcuna accelerazione o decelerazione.

# **4. Stop**

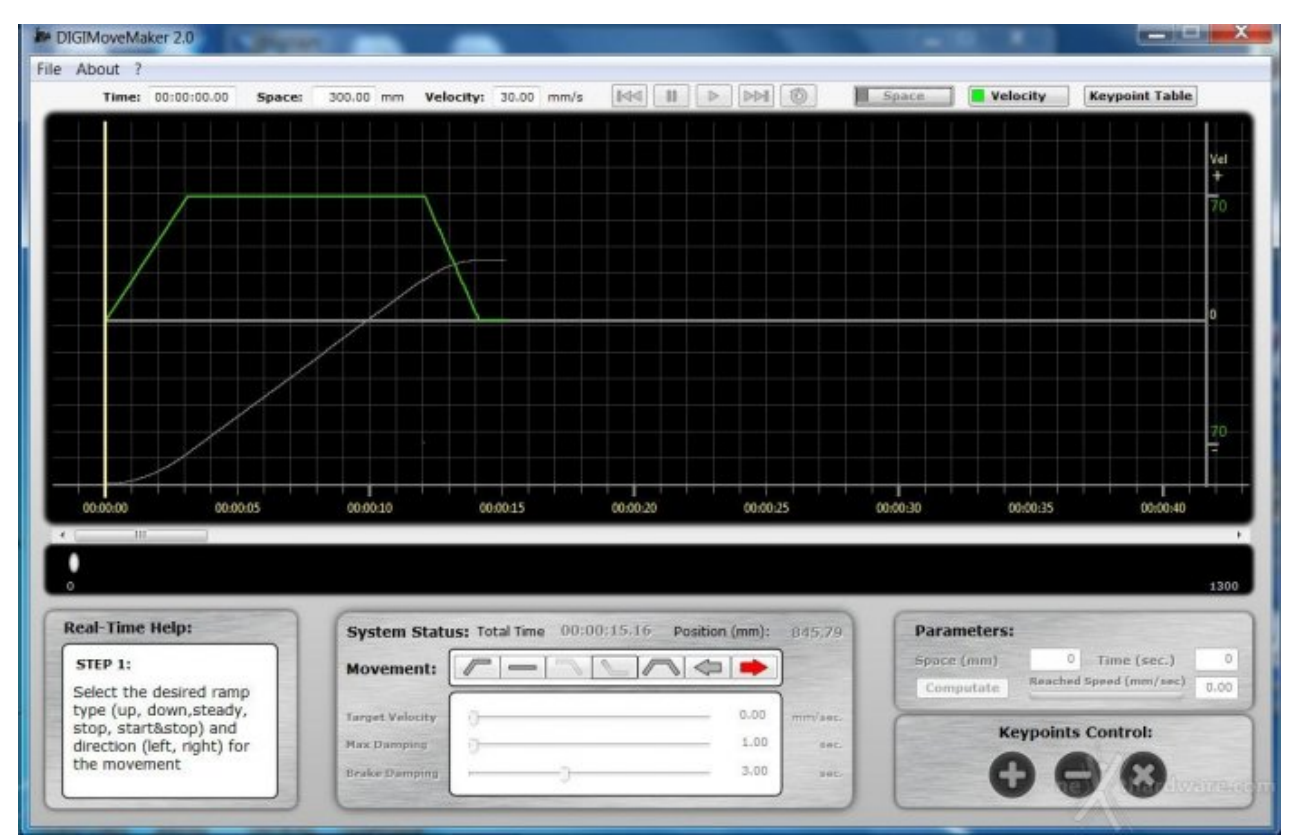

Per semplificare le azioni di decelerazione, viene in aiuto il comando **stop** che ci permette di settare in quanti secondi, dallo stato attuale, lo slider dovrà bloccarsi.

Nell'immagine in alto si nota che la velocità ora si appresta allo zero: per rendere di più l'idea, abbiamo impostato il grafico sul selettore "**velocity**" che evidenzia la curva della velocità e visualizza lo zero di questa dimensione.

#### **E** DIGIMoveMaker 2.0 and a family File About ? Space | Velocity | Keypoint Table Time: 00:00:00.00 Space: |<br>00:00:20 00:00:00 00:00:10 00:00:15 00:00:25 00:00:35 00:00:40  $00:00:30$ **Real-Time Help:** System Status: Total Time 00:00:29.72 Position (mm):  $0.02$ **Parameters:** STEP 1: Space (mm) o. Time (sec.) ö **Movement:**  $\sqrt{ }$  $\Rightarrow$ Reached Speed (mm/sec) Select the desired ramp Computate type (up, down, steady, 69.93 Target Velocity stop, start&stop) and **Keypoints Control:**  $\sin$ direction (left, right) for **Start Damping** the movement  $3.00$ **Realur Dampin** i.  $\leftrightarrow$

# **5. Start&Stop**

Ora ripetiamo un movimento simile a quello creato finora, ma invertendo l'andamento.

Sappiamo, dal grafico, che a questo punto lo slider, dopo 15/16 secondi, si trova nella posizione di 845,79mm dallo zero fisico settato.

Vogliamo quindi farlo tornare allo zero seguendo un andamento simile a quello che lo ha portato a questo stato: il comando **Start&Stop** esegue questa operazione direttamente, senza dover necessariamente settare la curva di accelerazione e quella di stop.

Settando la velocità target, la rampa massima in accelerazione, quella in decelerazione e di quanto dovrà essere lo spostamento, riusciamo in un colpo solo a riportare lo slider allo zero.

Il grafico in alto mostra il movimento completo; si noti come la spezzata della velocità passa nella sezione negativa del grafico, stando a significare un movimento nel verso opposto a quello precedente.

# **6. Salvataggio ed upload del programma**

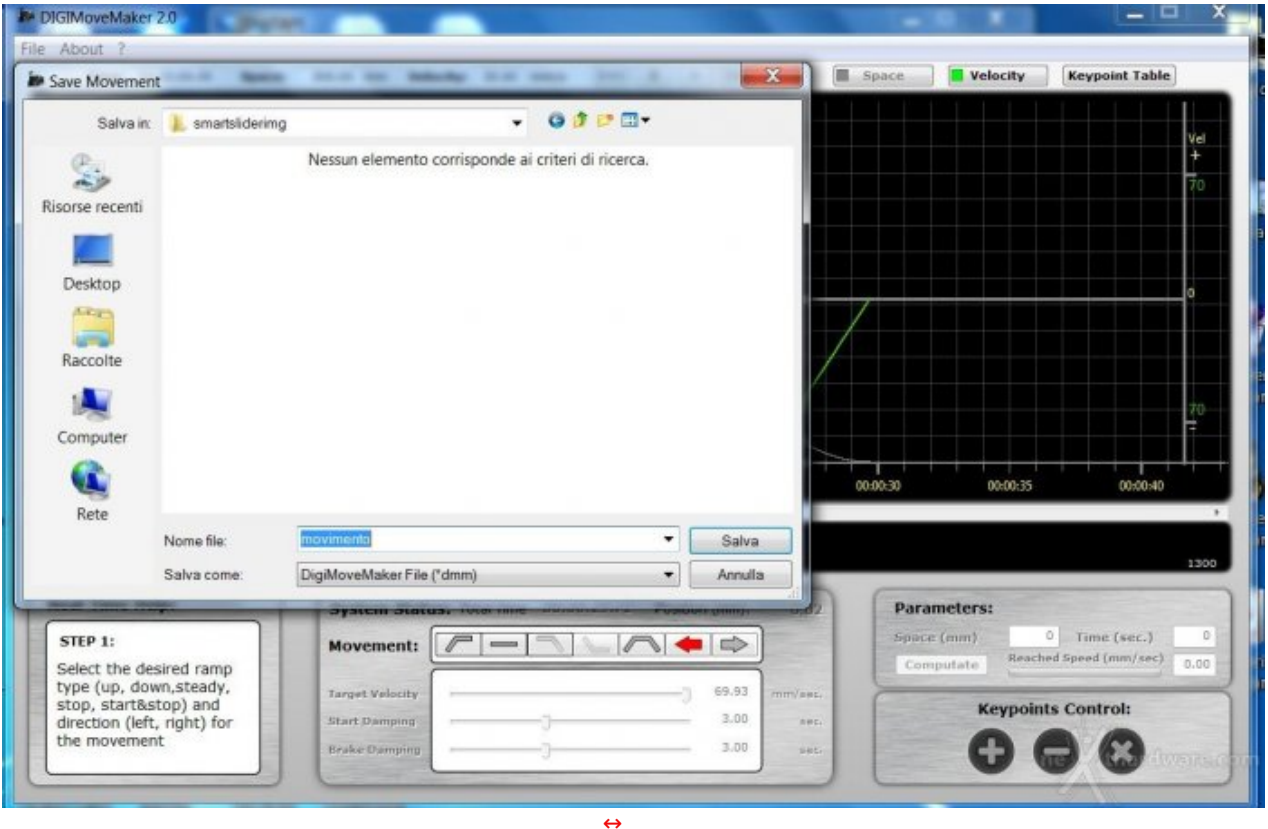

Una volta creato il movimento, non ci resta che inviarlo all'unità di controllo per provarlo sul campo; la prima operazione è salvare il file dal **DigiMOVEMAKER**.

Questa operazione richiede altri passaggi che non sono diretti per le infinite possibilità che i software in dotazione danno: a partire da un movimento salvato nel formato **DigiMOVEMAKER** (\*.dmm), è infatti possibile creare un movimento in **real time**, in **slow motion** o in **stop motion**.

Un movimento in **real time** segue esattamente l'andamento modellato dal software mentre, creando uno **slow motion**, è possibile dilazionare lo stesso movimento per una durata maggiore.

Lo **stop motion**, invece, è la modalità forse più divertente, in quanto permette di ottenere dei girati fenomenali grazie a scatti costanti, continui e sparsi nell'arco di ore, completamente gestiti dal sistema.

Scegliamo di eseguire un movimento in **real time** per trattare in maniera approfondita il software di gestione; ecco i passi da seguire:

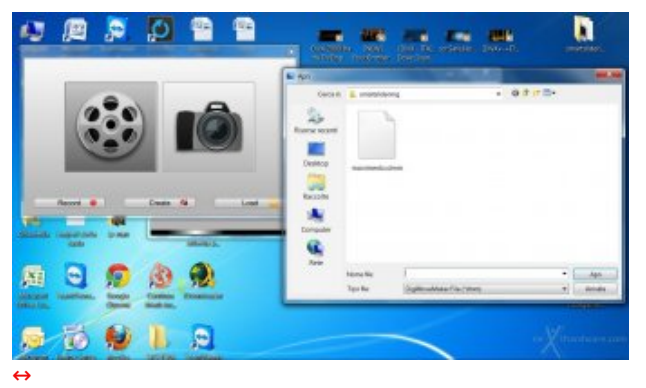

**1.** Torniamo al **DigiTAPE** e scegliamo di creare un movimento; scegliamo la modalità real time ed apriamo il file precedentemente salvato.

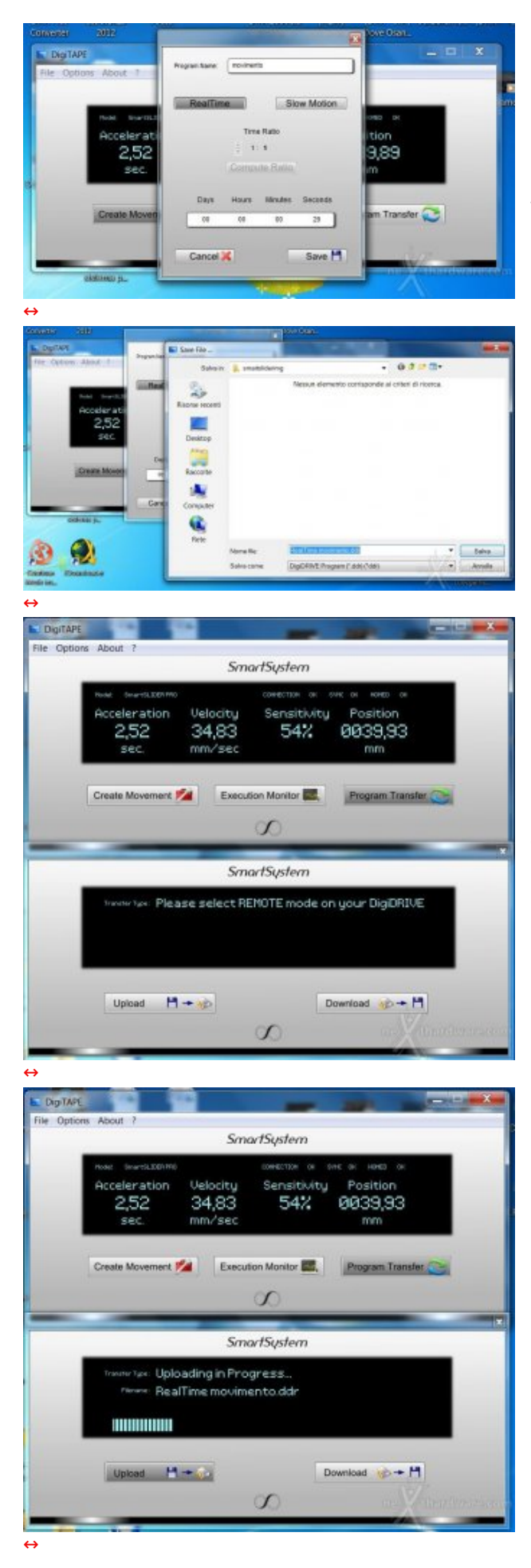

**2.** Una volta aperto il file, possiamo scegliere se effettuare un movimento in **real time** o in **slow motion**, scegliendo il grado di dilazione temporale da applicare.

**3.** Salviamo quindi il nostro movimento, che ora è diventato un vero set di istruzioni.

**4.** Torniamo al **DigiTAPE** scegliendo la modalità di upload del programma.

5. Una volta settato lo slider in modalità remote, il sistema è pronto a ricevere nuove istruzioni,

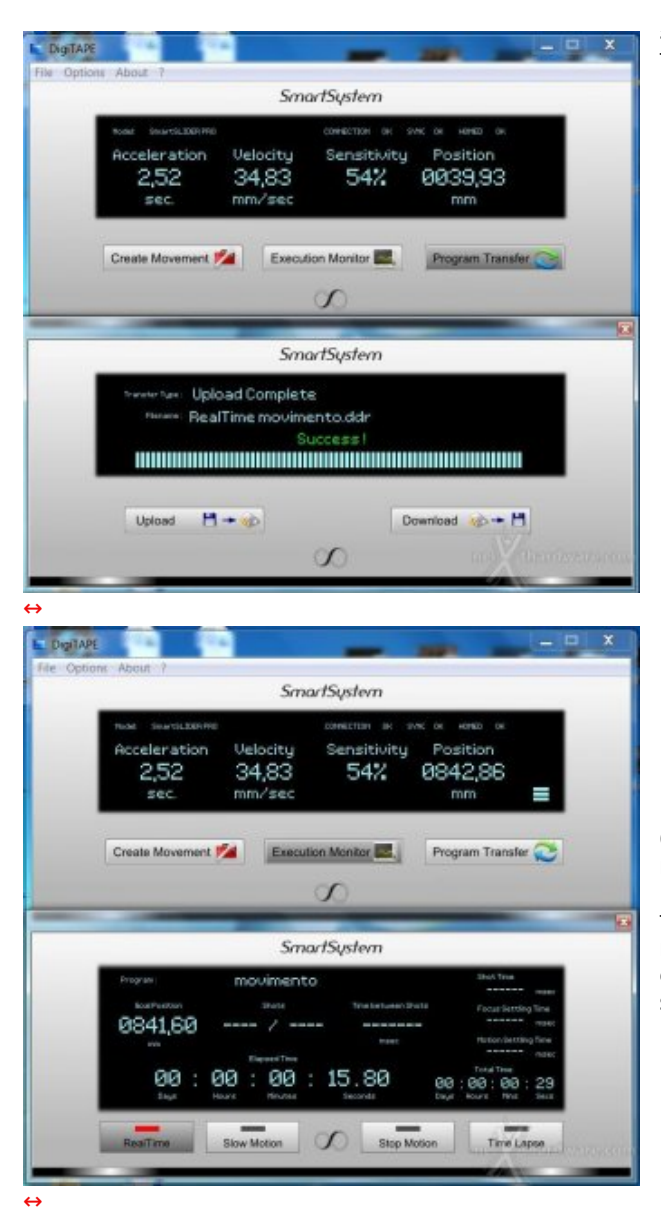

sistema è pronto a ricevere nuove istruzioni, facciamo partire quindi l'upload del programma.

**6.** Finito l'upload, possiamo far partire il movimento dallo **SmartSLIDER**: a questo punto il PC non è più necessario, ma può svolgere la funzione, comunque importante, di monitoring real time del movimento, in modo da sapere, ad esempio, dove si trova il cursore oppure quanti scatti mancano nella modalità stop motion etc...

**Alcuni suggerimenti derivati dall'uso del sistema**. Localizzare i programmi in lingua italiana: dal momento che si tratta di un prodotto "Made in Italy", sarebbe forse una cosa opportuna.

Inoltre, non sarebbe male unificare i software dotandoli di un'interfaccia coerente e, cosa ancora più importante, potenziare il sistema di gestione dei programmi.

Riguardo quest'ultimo punto, non é attualmente possibile, una volta creato un programma (cioè un insieme di movimenti), ri-editarne l'andamento per fare, ad esempio, dei piccoli aggiustamenti o correzioni: ciò significa che l'editing dei movimenti non è di tipo "non lineare" e non consente di "ritornare sui propri passi" per correggere o modificare, riprendendoli in futuro, i propri programmi.

All'atto pratico, dobbiamo ri-creare ex-novo un programma, cercando magari di ricordarci come avevamo fatto il precedente: nulla di così complicato, però, data la semplicità del sistema una volta compresa la logica.

Una ulteriore interessante evoluzione potrebbe essere quella di poter esportare pezzi di programmi da accorpare a programmi nuovi o pre-esistenti nel caso in cui, naturalmente, questo sia possibile: potrebbe infatti capitare di ri-utilizzare dei movimenti che riteniamo validi, ma salvarli con qualche piccola variazione in nuovi programmi.

Insomma, il binomio **DigiMOVEMAKER** più **DigiTAPE** consente, de facto, di creare qualsivoglia tipo di insieme di movimenti (detto programma) ed eseguirli con estrema precisione e **ripetibilità** , cosa questa che rappresenta un valore enorme in molti campi d'applicazione.

# **8. Test di precisione e resistenza**

# **Test di resistenza.**

La prova forse più insolita e simpatica dello **SmartSLIDER 1300 Custom** con **DigiMOTION** prodotto dalla italiana **SmartSystem**: un vero test estremo per provare la costanza del movimento e, soprattutto, la resistenza della meccanica che il Produttore dichiara, **molto** conservativamente, essere adatta a

la resistenza della meccanica che il Produttore dichiara, **molto** conservativamente, essere adatta a carichi fino a **20Kg** ma che, secondo noi, è in grado di sopportare due operatori con telecamera ...

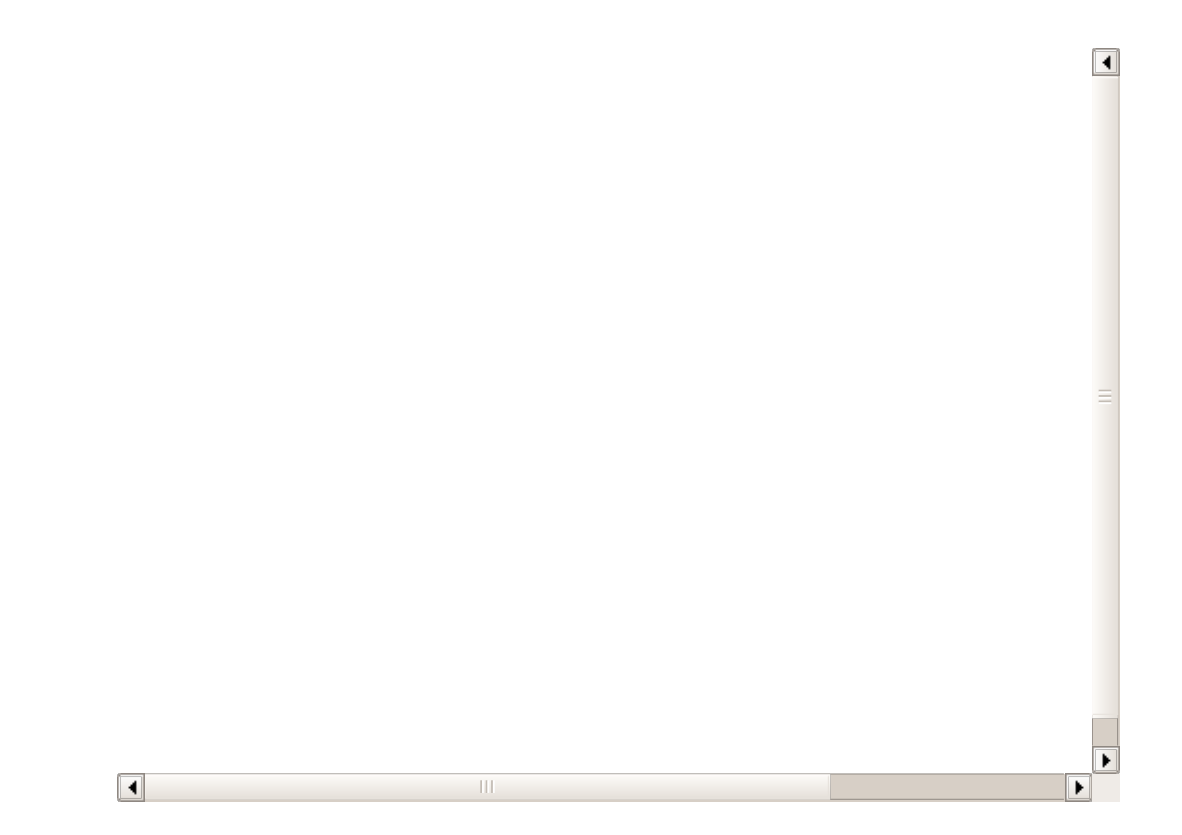

L'intento, qui, è quello di mettere a dura prova slitta in acciaio e alluminio dello slider e cuscinettatura del cursore per vedere fino a che punto può funzionare in modo uniforme e progressivo: arrivati a mettere **10 pizze da 20Kg ciascuna**, non ce la siamo francamente sentita di continuare perché, da un lato, sarebbe stato rischioso per l'attrezzatura e, dall'altro, già il fatto di aver superato la barriera psicologica dei "**100kili**", crediamo sia stato più che sufficiente a dimostrare che lo↔ **SmartSLIDER 1300 Custom** è fatto davvero per sopravvivere nel tempo e ad ogni condizione di utilizzo.

Una piccola curiosità : le scene di apertura sono state realizzate **dopo** il test di carico.

#### **Test di precisione.**

**IMPORTANTE. Questa pagina sarà presto aggiornata con i test di precisione.**

#### **9. Esempi di video e timelapse**

In questa sezione, che arricchiremo nelle prossime settimane, raccoglieremo i video realizzati utilizzando le versioni motorizzate degli **SmartSLIDER SmartSystem**: si tratterà sia di video girati in **modalità real-time** che realizzati attraverso la tecnica del **timelapse**.

**SuperBBQ**

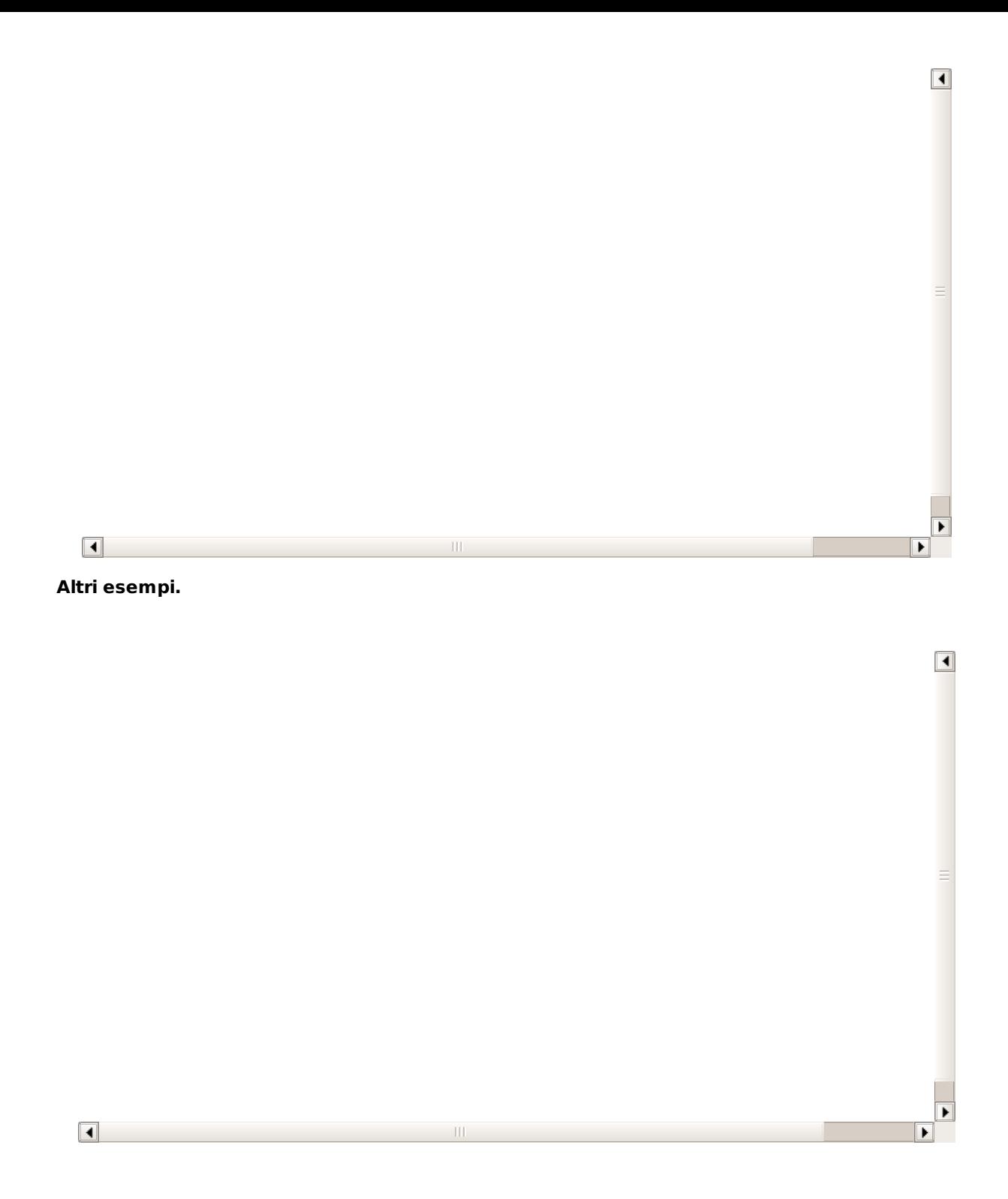

Al seguente indirizzo, è visibile un esempio di timelapse non lineare realizzato dalla stessa **SmartSystem** per illustrare le possibilità del sistema di programmazione del **DigiMOTION**: **Link YouTube [\(http://www.youtube.com/watch?v=YMOGUgC\\_ttE&feature=share&list=ULYMOGUgC\\_ttE\)](http://www.youtube.com/watch?v=YMOGUgC_ttE&feature=share&list=ULYMOGUgC_ttE)**.

# **IMPORTANTE. Questa pagina sarà aggiornata con altri esempi.**

# **10. Repository con movimenti pre-impostati**

In questa pagina abbiamo inserito una piccola serie di programmi, sia **real time** che **slow motion**, differenziati in base alla lunghezza del vostro modello di **SmartSLIDER** motorizzato e che vi permetteranno di effettuare sequenze di movimenti elementari (ramp-up/movimento costante/rampdown), ma efficaci e soprattutto spettacolari, grazie alla possibilità del **time-lapse**.

Così facendo, potrete, fin da subito, prendere confidenza con il vostro sistema **DigiCONTROL** e man mano imparare a creare curve più complesse e movimenti non lineari in base al tipo di task che dovrete eseguire.

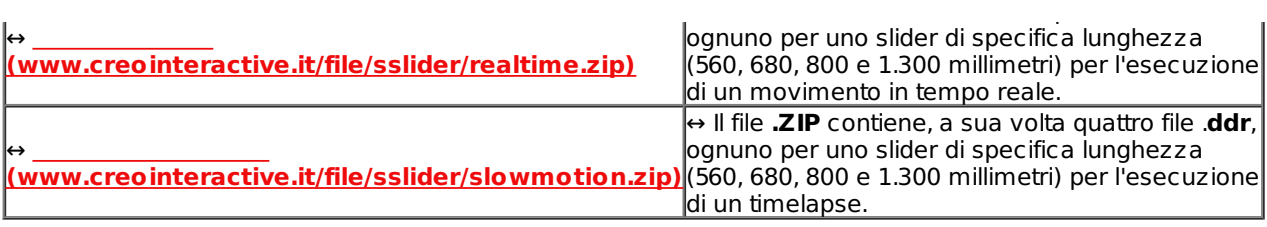

# **11. Conclusioni**

**Presente ...** Un prodotto **SmartSystem** va toccato con mano per capirne il livello costruttivo e qualitativo: la realizzazione di ogni singolo particolare è il segno evidente delle molte ore passate in fase di prototipazione al computer e delle innumerevoli osservazioni, prove e, quando necessario, ri-progettazioni effettuate sui pezzi di test usciti dalla CNC a 5 assi.

Non c'è un solo centimetro dello **SmartSLIDER**, e più in generale dei prodotti della Casa di Fano, che non sia stato maniacalmente pensato e ri-pensato per svolgere al meglio e senza intoppi un compito, quello di scorrere a destra e sinistra, che detto così suona quantomai banale, ma che, invece, eseguito con questo livello di precisione, personalizzazione e ripetibilità, è qualcosa di estremamente complicato da raggiungere.

**Futuro ...** Il futuro è nel nome stesso dei prodotti **SmartSystem**: **DigiCONTROL Mono** e **DigiDRIVE Basic** ... non occorre certo un genio per immaginarsi "**Multi**" ed "**Advanced**" al posto di "**Mono**" e "**Basic**".

In realtà , durante la piccola fiera in miniatura magistralmente organizzata da **ADCOM [\(http://www.adcom.it/\)](http://www.adcom.it/)** nella sua sede di Bologna, si è parlato di **moduli aggiuntivi** in grado di gestire più assi, di **wireless**, di **interfacce di controllo avanzate**, di **teste motorizzate** e chi più ne ha ne metta: minimo comune denominatore, la **precisione** e la **ripetibilità assolute** dei movimenti.

Non sono stati trascurati nemmeno discorsi relativi all'upgrade per gli attuali ed in rapida espansione utenti della soluzione motorizzata correntemente in vendita, ma dettagli sul come e sul quando verranno resi noti con i nuovi rilasci.

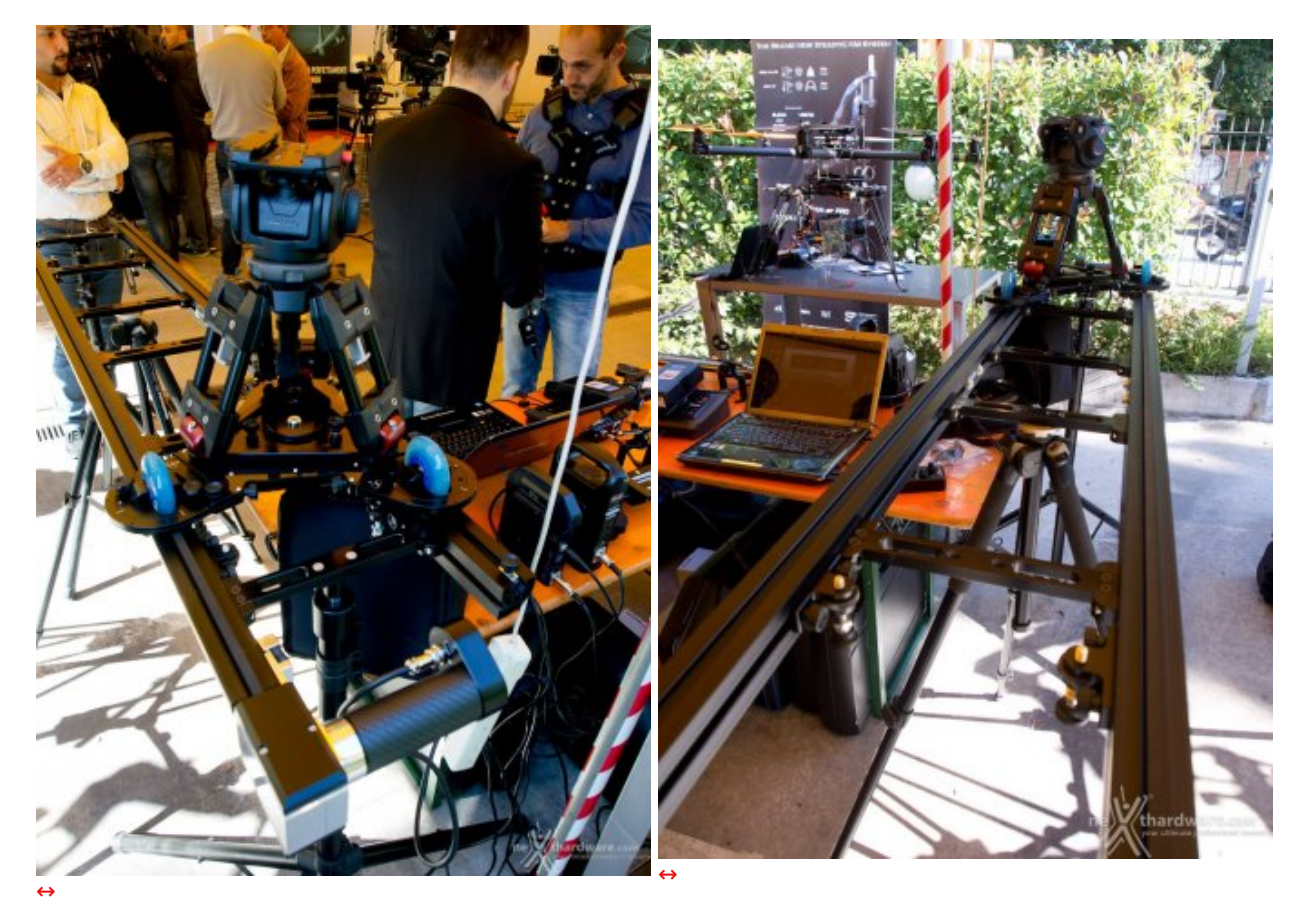

Il prototipo di Smart3 con sistema DigiMOTION

# E il **resto del mondo** (o quasi)?

Promette molto ma, spesso, va ancora con le **batterie al Pb**.

Qualcuno ha osservato, infatti, che lo **SmartSLIDER** utilizza una batteria standard **V-Lock Li-Ion**, "ingombrante e pesante", ma evidentemente non ha considerato che altri prodotti fanno affidamento su borsette con accumulatori al piombo "non standard" che non sono nemmeno integrate nel design del prodotto.

**Conclusioni ...** Per ora in **SmartSystem** è tutto un lavorio continuo di affinamento del firmware dell'unità **DigiCONTROL Basic**, di assistenza e supporto diretto ai primi utenti (molto soddisfatti stando a quanto dichiarato dal Produttore) e, soprattutto, di creazione di nuove soluzioni come per esempio lo **Smart3 motorizzato** presentato in anteprima assoluta proprio in **ADCOM [\(http://www.adcom.it/\)](http://www.adcom.it/)** e che utilizza la stessa unità logica di controllo del nostro **SmartSLIDER 1.300 Custom**.

Per una azienda "**Made In Italy**" che si è fatta da sola e che, negli anni, ha saputo ritagliarsi un posto di primo piano nel difficile settore delle attrezzature da ripresa professionali al fianco di nomi davvero impressionanti, il risultato è decisamente eccezionale e riteniamo sia d'obbligo levarsi il cappello, nella speranza che, crescendo, la sua "essenza" rimanga sempre la stessa.

# **Si ringrazia SmartSystem s.r.l. per aver fornito lo slider oggetto della recensione.**

Questa documento PDF è stato creato dal portale nexthardware.com. Tutti i relativi contenuti sono di esdusiva proprietà di nexthardware.com.<br>Informazioni legali: https://www.nexthardware.com/info/disdaimer.htm